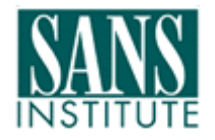

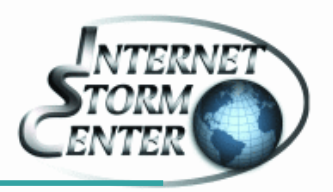

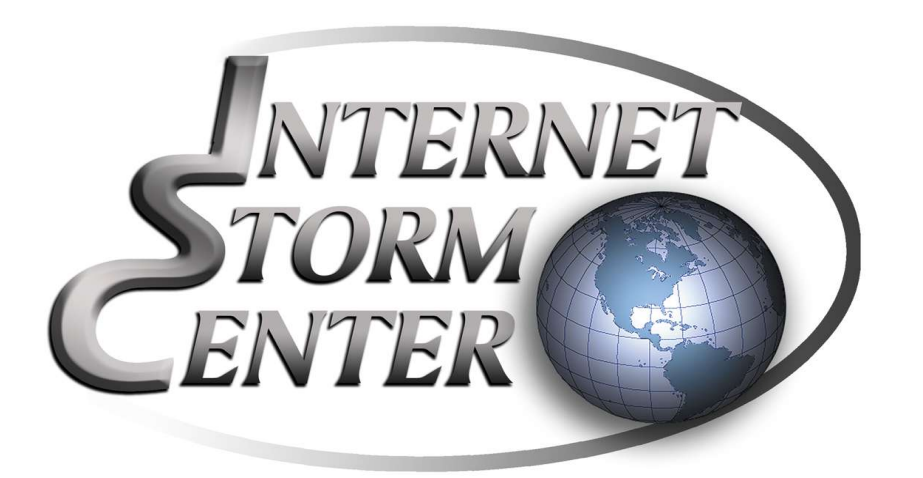

# SANS ISC

#### Formas de Combates a Bots e Botnets

*Pedro Bueno, SANS GCIA SANS Internet Storm Center* pbueno@isc.sans.org / bueno@ieee.org

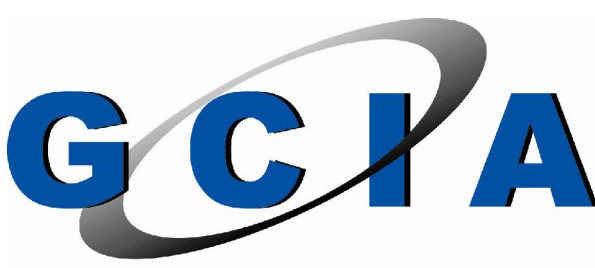

**GIAC CERTIFIED INTRUSION ANALYST** 

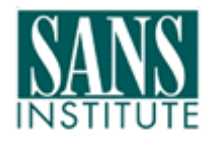

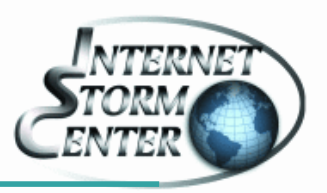

## *"Malware development is accelerating due to efficient and open collaboration, moving from months and years to weeks and days"*

--Johannes Ullrich, CTO do SANS Internet Storm Center (ISC)

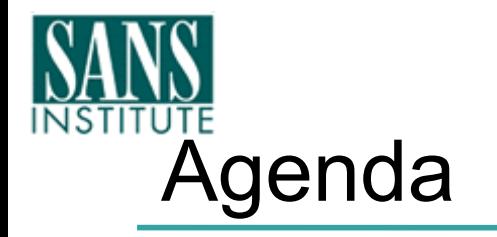

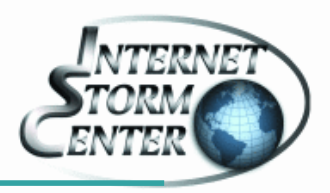

- Introdução ao ISC
	- Sensores Distribuídos e DShield.org
	- Analise dos Dados e a Lista dos Handlers
- Estudo da nova tendência de criação de Malwares
	- Slammer Worm
	- Sasser Worm
	- AGO/GAO/PhatBot Variantes
- Bot e Botnets
- Conclusões

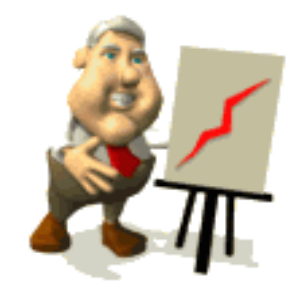

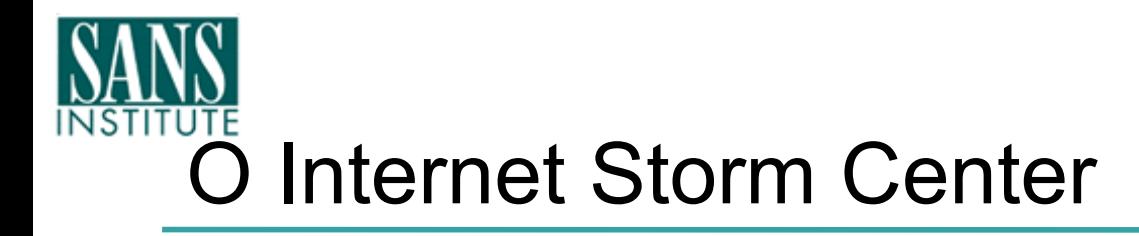

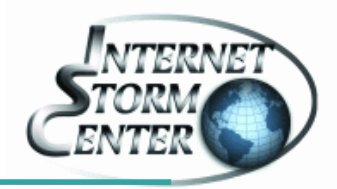

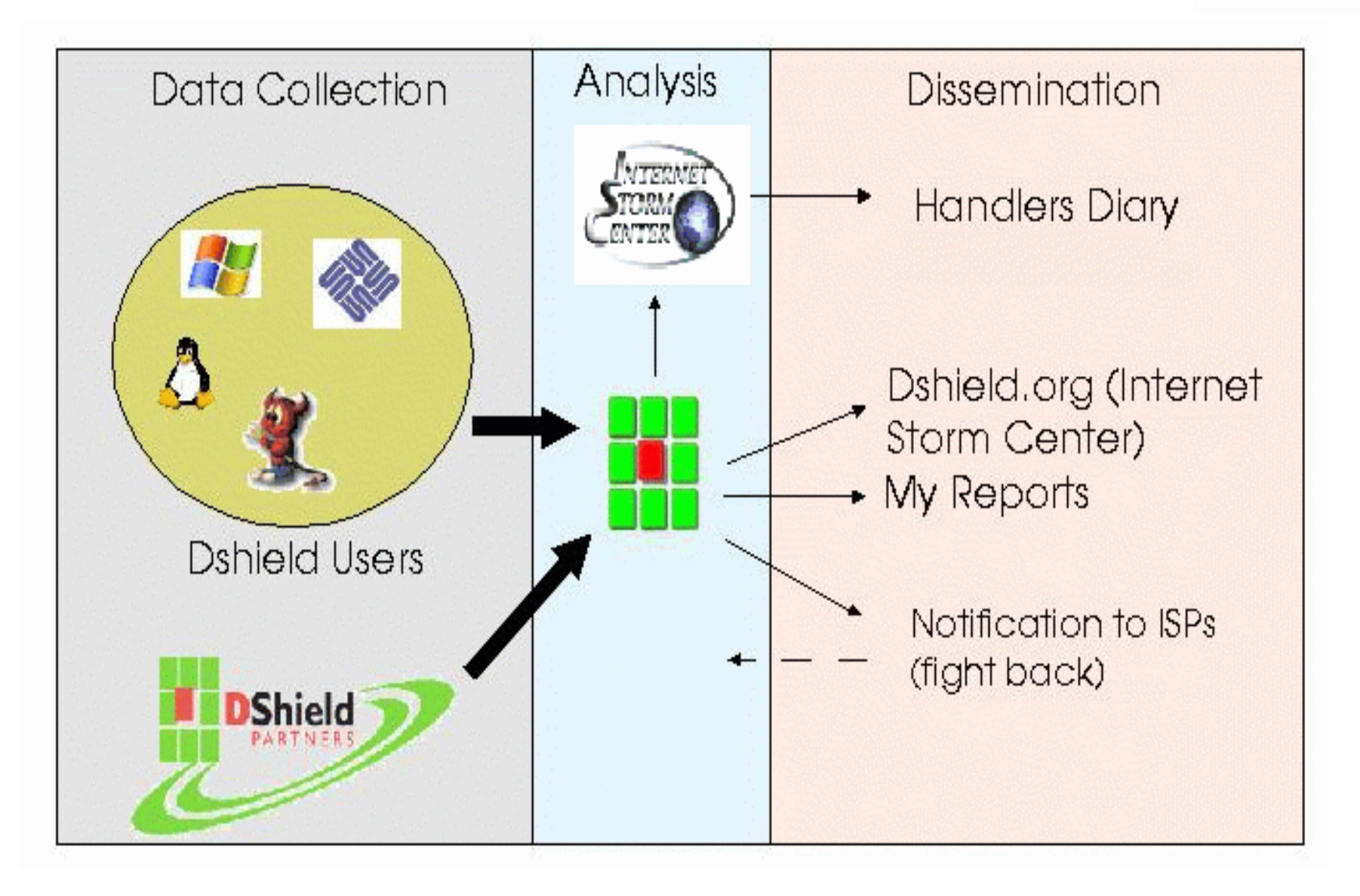

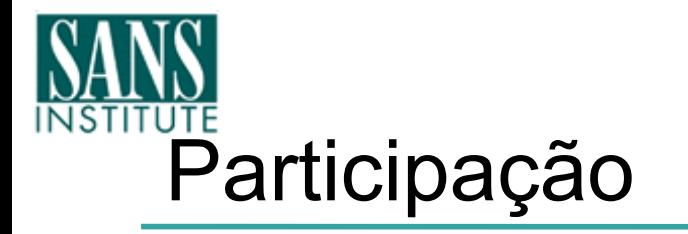

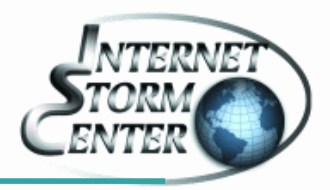

- Enviando Logs de Firewall
	- Suporte à um grande número de firewalls. Para uma lista atualizada e instruções, veja:

http://www.dshield.org/howto.php

Os envios podem ser feitos de forma anônima. O importante é lembrar que nenhuma rede é pequena para o envio destes Logs!

- Relatando incidentes para o time de Handlers do SANS ISC.
	- Estranhos binários encontrados. Sinais de exploits, dicas para prevenir incidentes, ou mesmo para instruções para os usuários.

# UTE<br>Entendendo o website do ISC

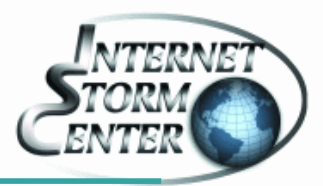

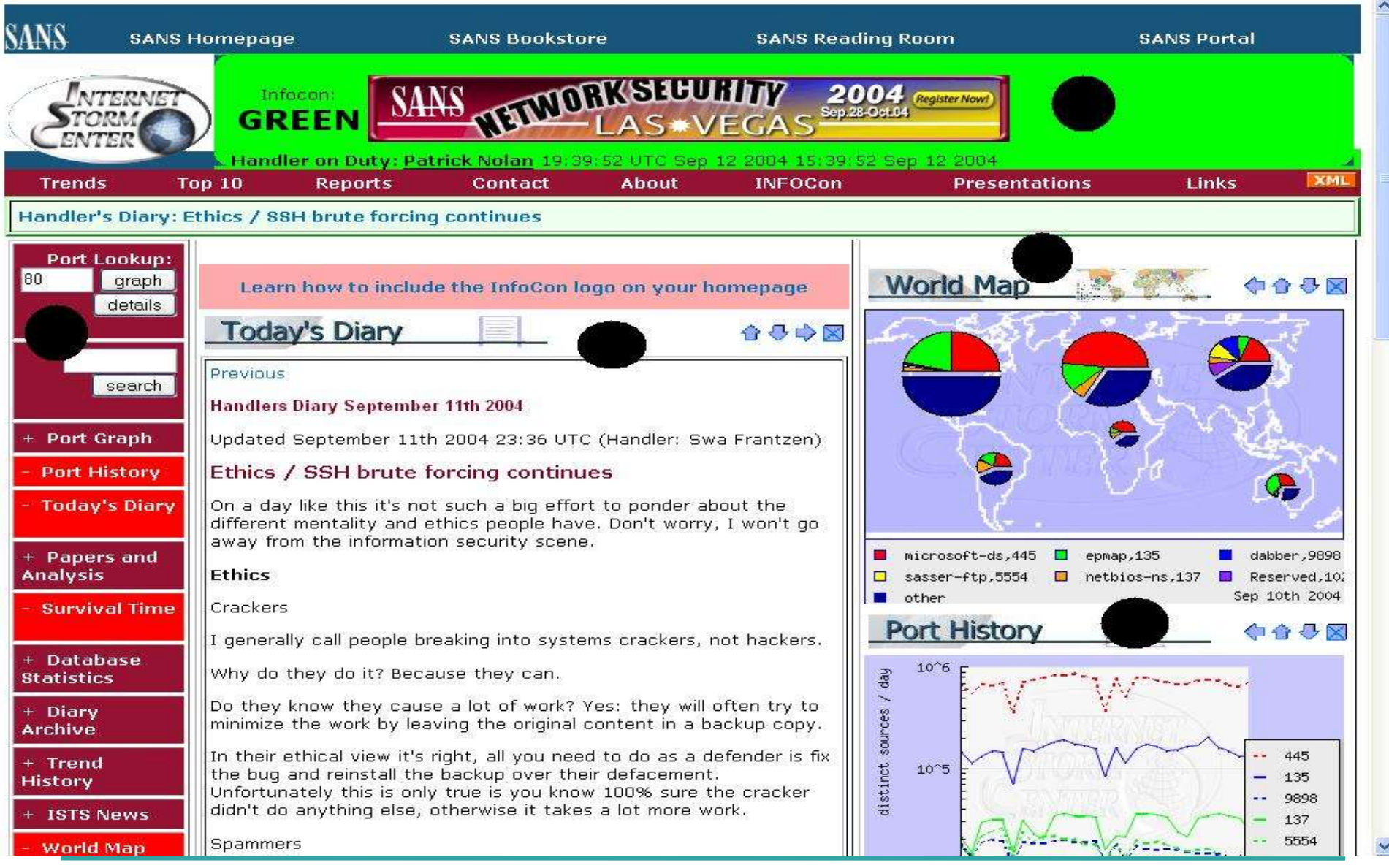

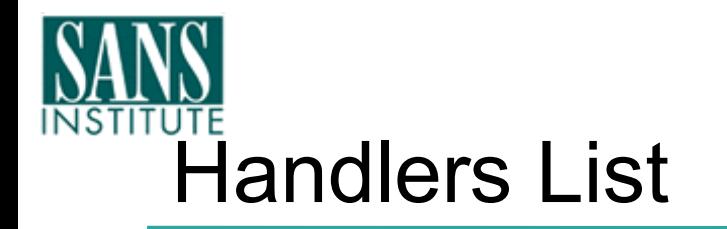

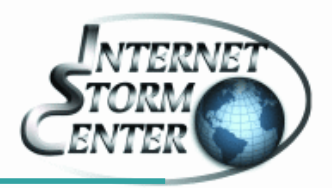

- Grupo de 30 profissionais de segurança
	- Geograficamente dispersos (América do Norte e Sul, Europa, Asia)
	- background (ISP, governo, financeiro, educacional)
- A cada dia um handler é designado a ser o 'handler do dia'
- Para enviar noticias, dúvidas ou questionamentos aos handlers, utilize o formulário de contato ( http: //isc.sans.org/contact.php )

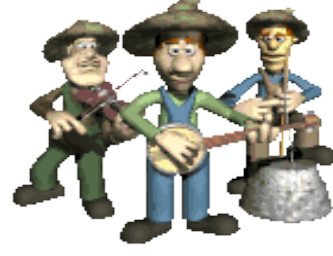

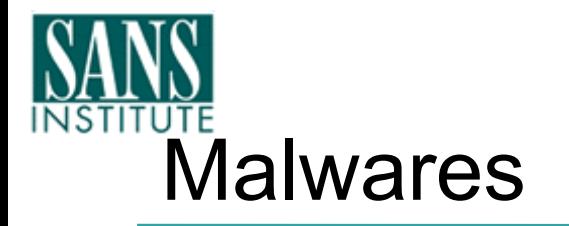

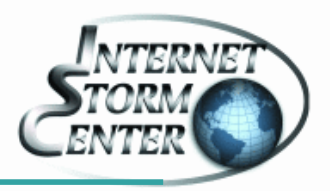

• Mas afinal...o que é um Malware?

"Malware is a set of instructions that run on your computer and make your system do something that an attacker want it to do."

--Ed Skoudis

ISC Handler e Autor do livro Malware: Fighting Malicious Code

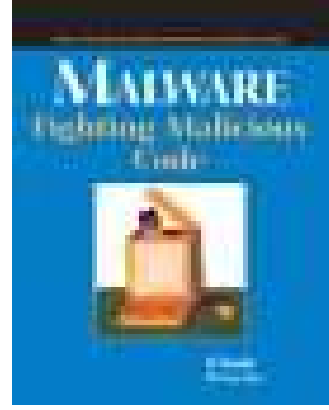

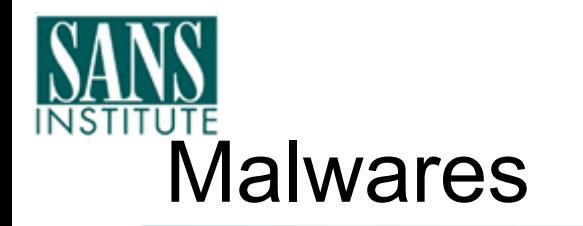

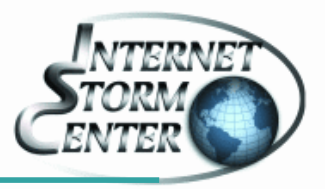

• Por que estamos vendo uma onda de Malwares em 2004?

– Em abril, mais de 900 variantes do GaoBot

#### **Virus Characteristics:**

#### -- Update August 11, 2004 --

There are now over 4000 variants of this threat, many of which were proactively detected, and this number continues to grow at a rapid rate.

AVERT is constantly enhancing generic detection for this family. To ensure you have appropriate protection please do use the latest DATs, latest engine and do not disable scanning of packed executable files.

#### -- Update April 6, 2004 --

There are now over 700 variants of this trojan-turned worm. Multiple new variants are discovered each week. They vary in file size and name.

This detection is for worms that are based on the IRC-Sdbot trojan code. The source code for the IRC-Sdbot trojan was published on the International time and and a

number of worms are based on the same code. The fc Large Numbers of Gaobot Worm Variants Proliferating such worms: April 29, 2004

- W32/Sdbot.worm
- ◆ W32/Sdbot.worm.gen
- ◆ W32/Sdbot.worm.gen.b

McAfee Thursday issued an alert for W32/Gaobot.worm.ali, with the warning that there are more than 900 variants of the Gaobot virus in existence.

The source code for Gaobot was posted to various web sites resulting in many new variants being created each week, the vendor reported.

W32/Gaobot.worm.ali stands out from some others as it seems to be the first variant that incorporates code to exploit a MS04-011 vulnerability (LSASS Vulnerability (CAN-2003-0533)). This particular variant is not currently a threat as it is dependant on an IRC server, which is no longer available. However, it is presumed that other<br>variants will likely follow soon, which are functional. Details of those variants will likely vary from this one.

#### •50 variantes por semana

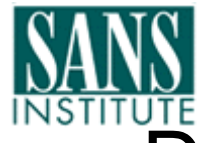

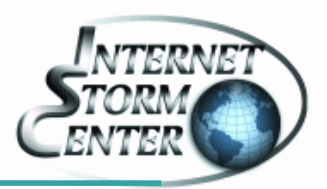

- Fluxo normal na criação de Worms
	- Publicação da Vulnerabilidade
		- Com ou sem correção por parte do fabricante
		- Ultimamente coordenado com o fabricante
	- Implementação dos PoC (Proof-of-Concept) distribuídos publicamente
		- Websites (K-otik ??) , Listas de Discussão (Full-Disclosure ??)
		- Boa parte restrito ao underground (moeda de troca!)
	- Automatização dos Exploits
		- 3 passos
			- Scanning
			- Comprometimento
			- Ações Maliciosas (Backdoors, DDoS...)

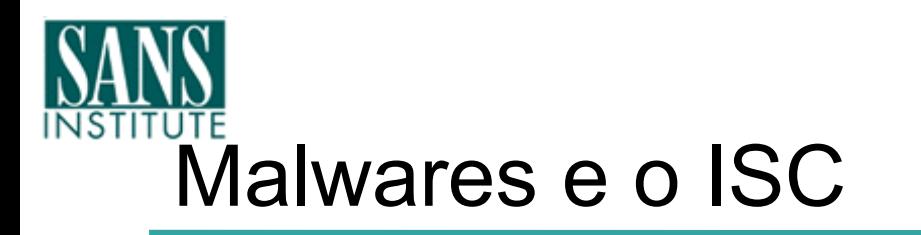

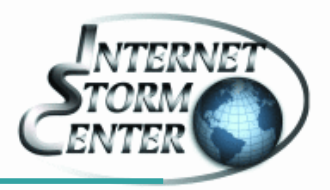

● Detecção de Worms

- O ISC recebe cerca de 40 milhões de Logs por dia e 1 bilhão por mês, o que facilita a detecção de novas tendências.
- Triggers que avisam quando determinados padrões ultrapassam um limite ou saem de um padrão já observado
- Gráficos e dados que ilustram as mudanças de comportamentos de tráfego.

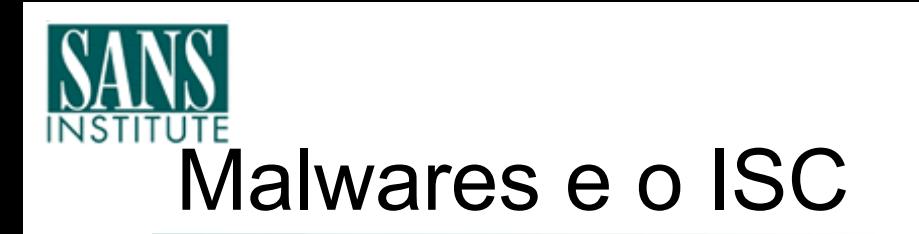

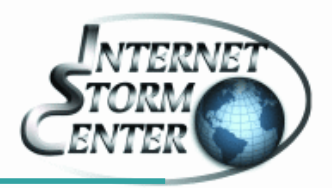

• Exemplo 1: Porta 443 – Tráfego sem worm

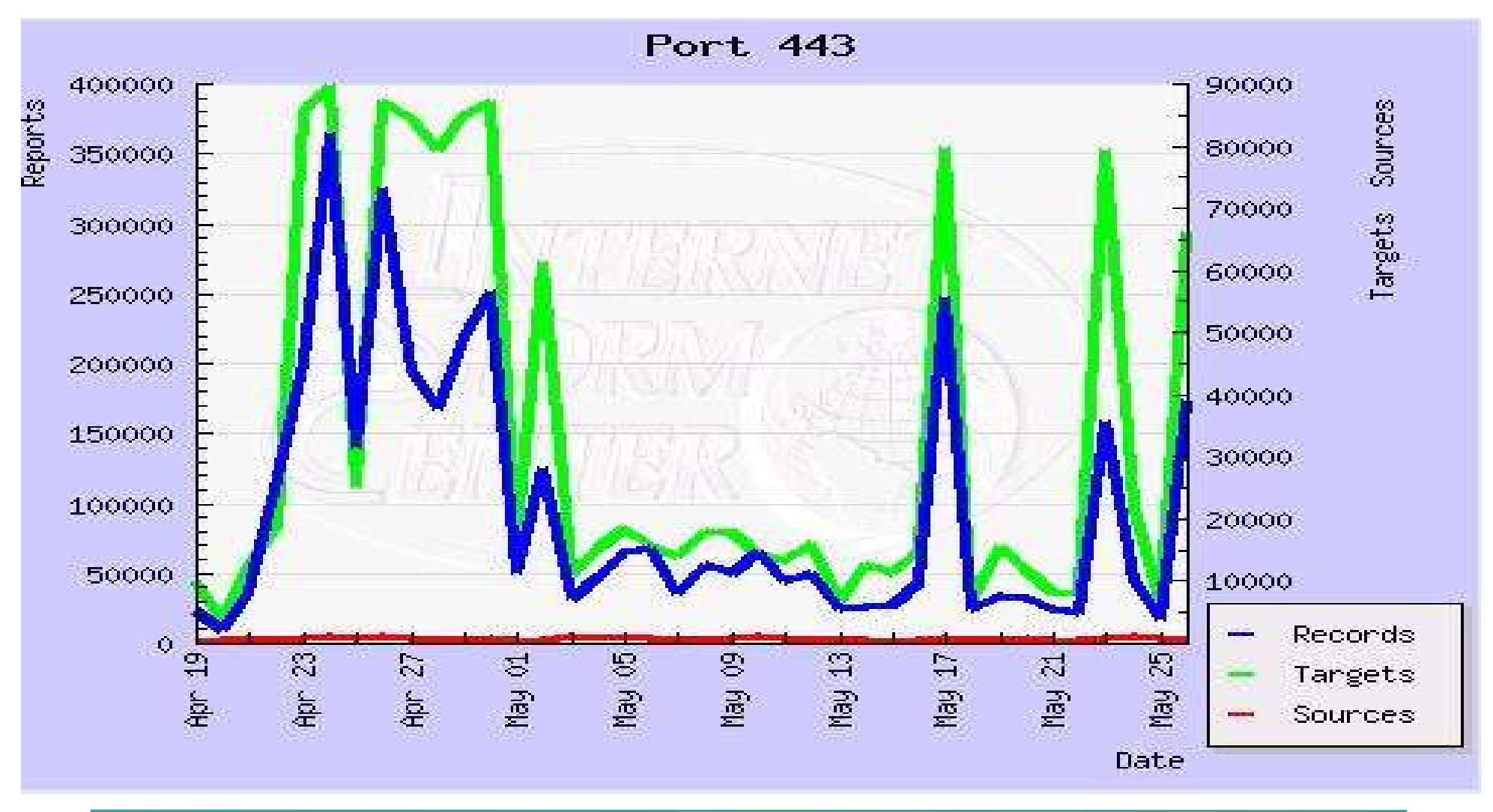

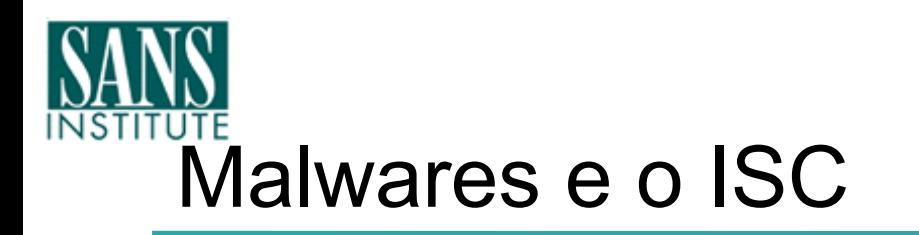

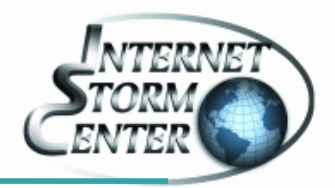

• Exemplo 2: Porta 445 – alta probabilidade de worm

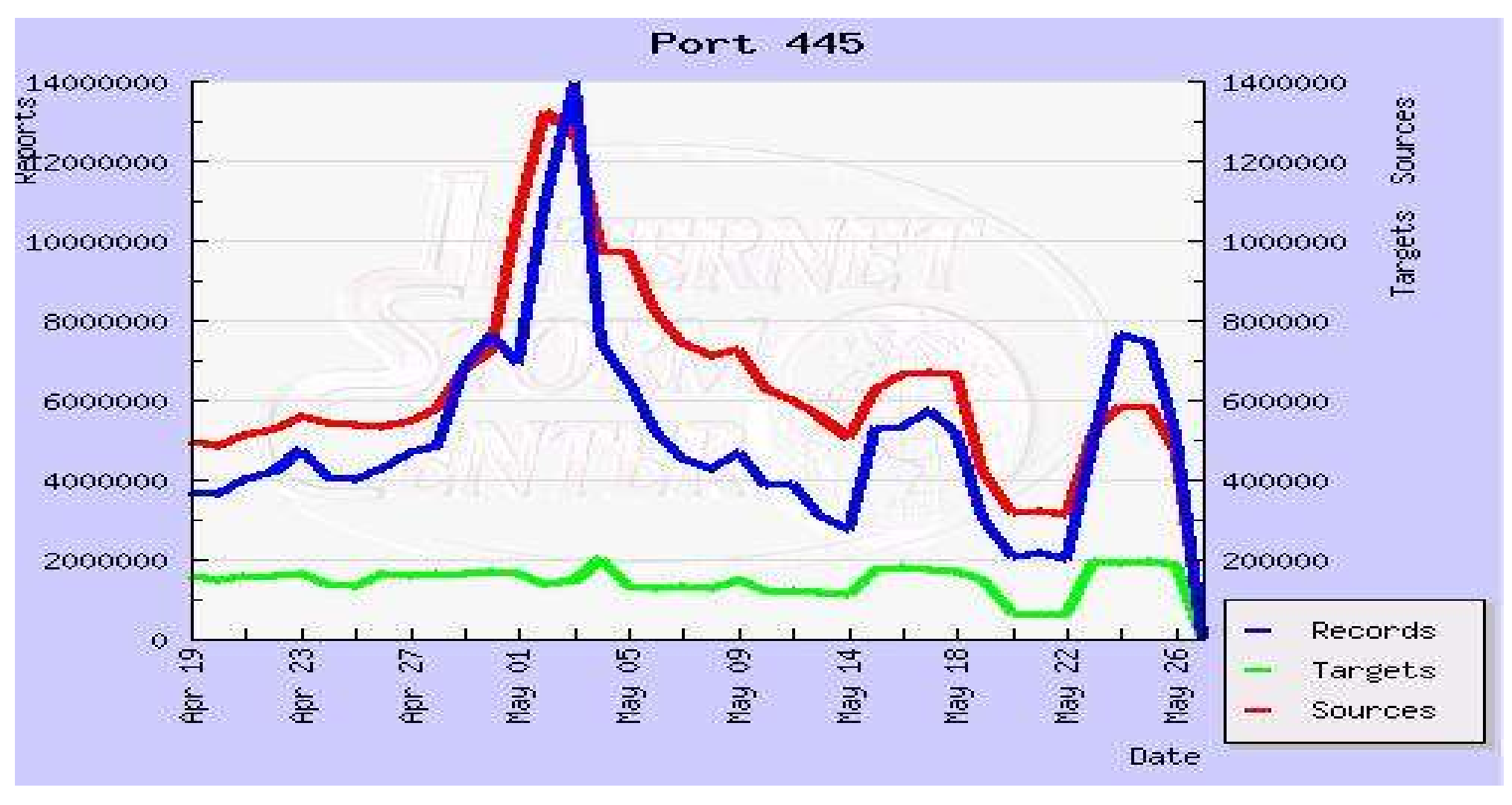

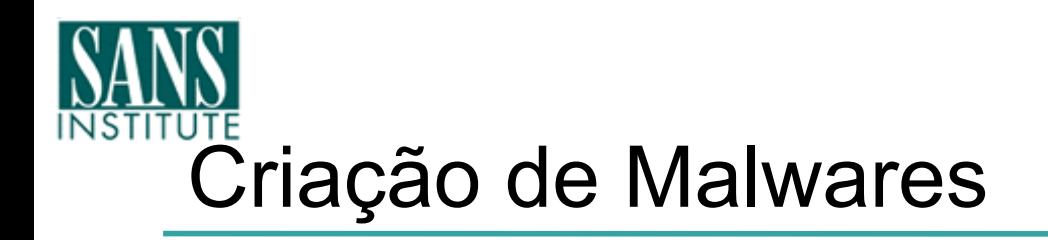

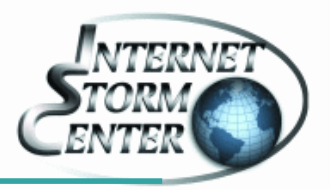

## • Caso 1: Slammer Worm

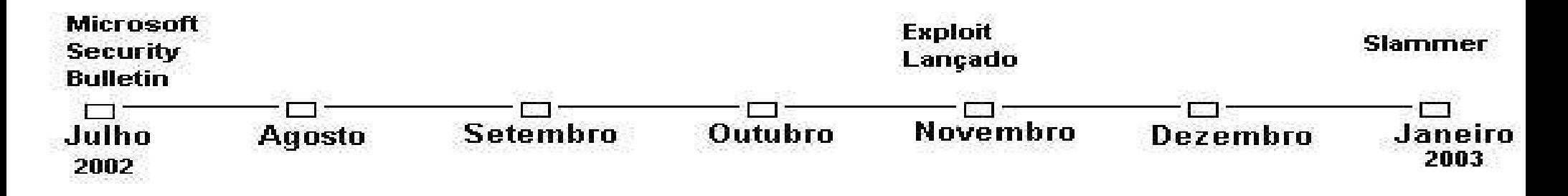

25 de Julho de 2002: Microsoft Security Bulletin MS02-39 – vulnerabilidade no MS-SQL Server

- Novembro de 2002: Website PacketstormSecurity publica o primeiro exploit
- 24/25 de Janeiro de 2003: Slammer Day!

#### **Tempo de desenvolvimento: 6 meses!**

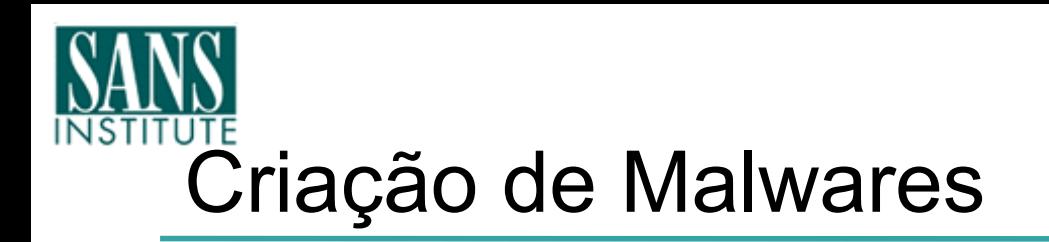

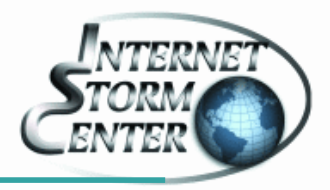

• Caso 2: Sasser Worm – Abril 2004

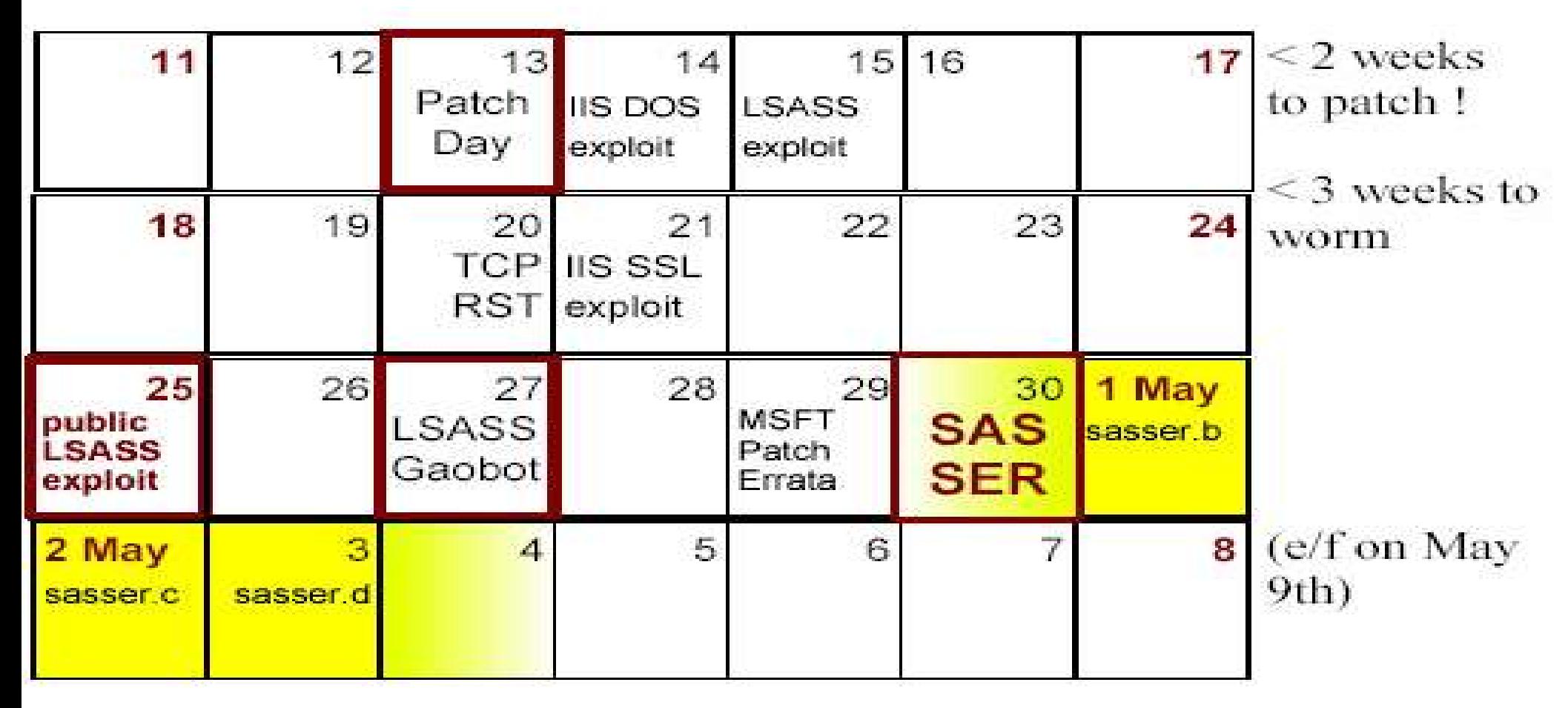

Tempo de desenvolvimento: 17 dias

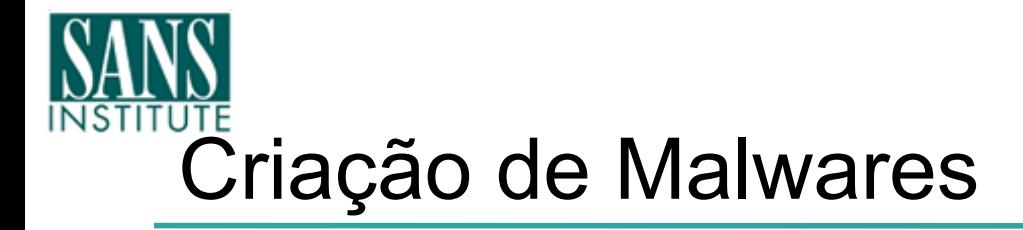

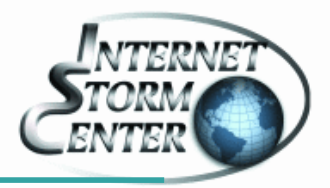

- Mydoom.AI descoberto em 08 de Novembro de 2004
	- 1. Chega em emails (header informa que foi scaneado contra virus);
	- 2. Não carrega o vírus;
	- 3. Fornece um link com uma noticia interessante (Pr0n) para que o usuário clique;
	- 4. A página faz uso de uma vulnerabilidade IFRAME no IE (que NÃO há patch!) para infectar o computador remoto ;

**Vulnerabilidade pública em 2 de Novembro de 2004**

#### **Tempo de Desenvolvimento: 6 Dias!**

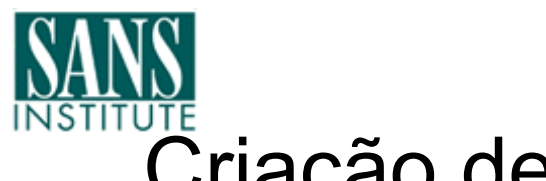

## Criação de Malwares

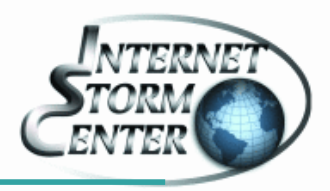

- Bots!
- Software que realiza ações em nome de um humano
- Não muita diferença dos worms
- Permite um controle remoto da maquina através de IRC (Internet Relay Chat), p2p...
- Vários propósitos:
	- DDoS
	- Relay para Spam
	- Proxy Anônimo
	- Controle total da máquina via IRC
- Vários bots sob o dominio de um atacante == BotNet

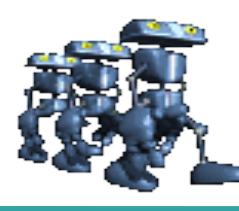

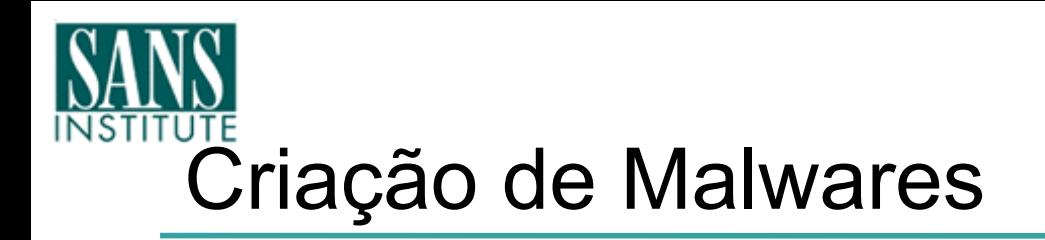

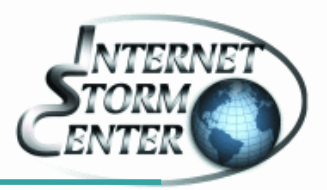

- 2004: O ano dos Bots!
	- AGO/GAObot, Phatbot, SDbot, RxBot, rBot, SpyBot, Global Threat...
- Busca por:
	- Múltiplas vulnerabilidades,
	- Backdoors deixadas por outros vírus (MyDoom...)
	- Múltiplas portas abertas para realizar o ataque:
		- 2745, 1025, 3127, 6129, 5000, 80...
- Nosso exemplo:
	- AGO/GAObot

– Phatbot

Agobot == Gaobot == Gobot == Polybot == Phatbot

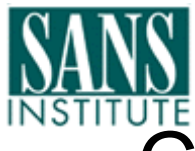

## Criação de Malwares

- **Família Ago/Gao/PhatBot**
- Características:
	- Base de conhecimento de exploits:
		- Porta 135 exploits antigos
		- Porta  $445 -$  exploits antigos
		- Porta  $80 -$  exploits antigos IIS
		- Porta 3127 Backdoor MyDoom
		- Porta 2745 Backdoor Beagle
		- Porta 6129 exploit para Dameware
		- ...
		- Incorporação do exploit do LSASS dias antes do Sasser!
	- Controle via IRC de forma anônima
	- Podem fazer "sniffing"...

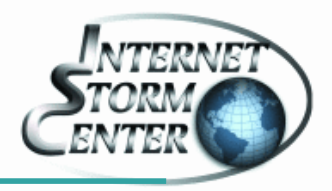

## Port Summary - 4-2004

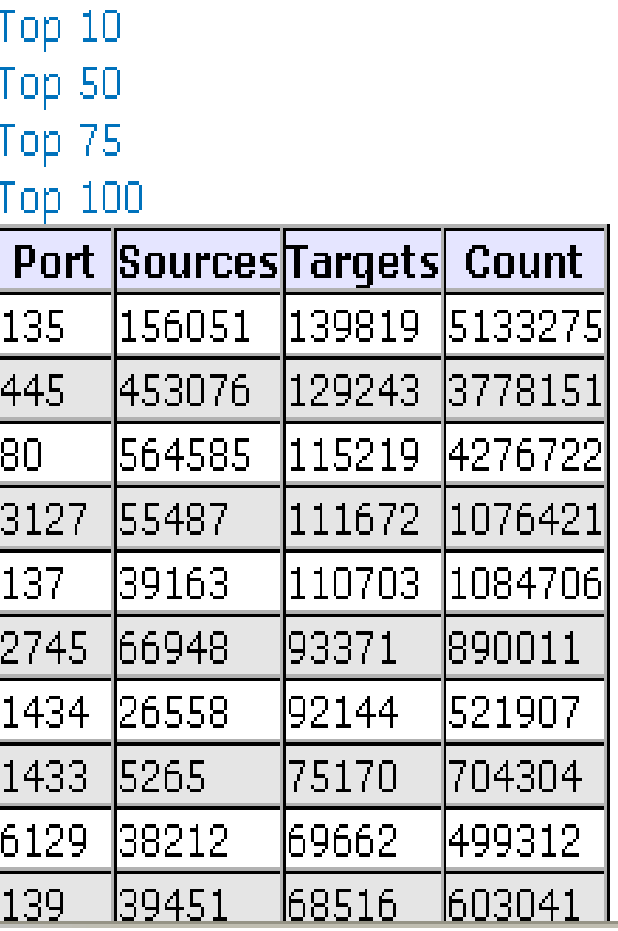

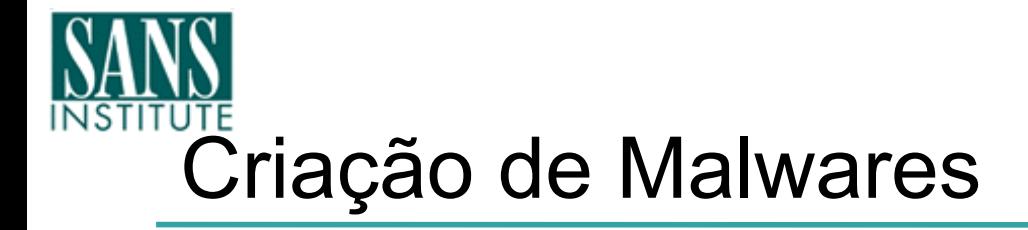

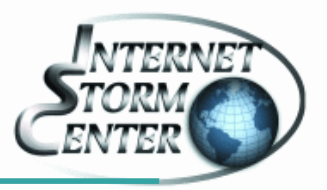

- Por que esses bots representam uma evolução na criação de Malwares?
	- Versões com código fonte disseminado e ´livre´
	- Possibilidade de alterar o original, fazendo sua própria variante!

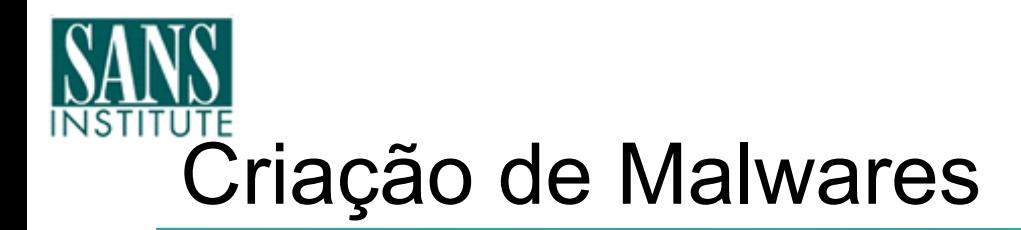

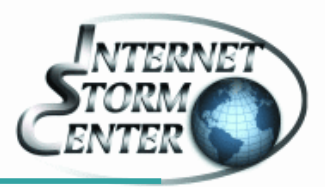

#### ● Versões com código fonte disseminado e ´livre´ (GPL!)

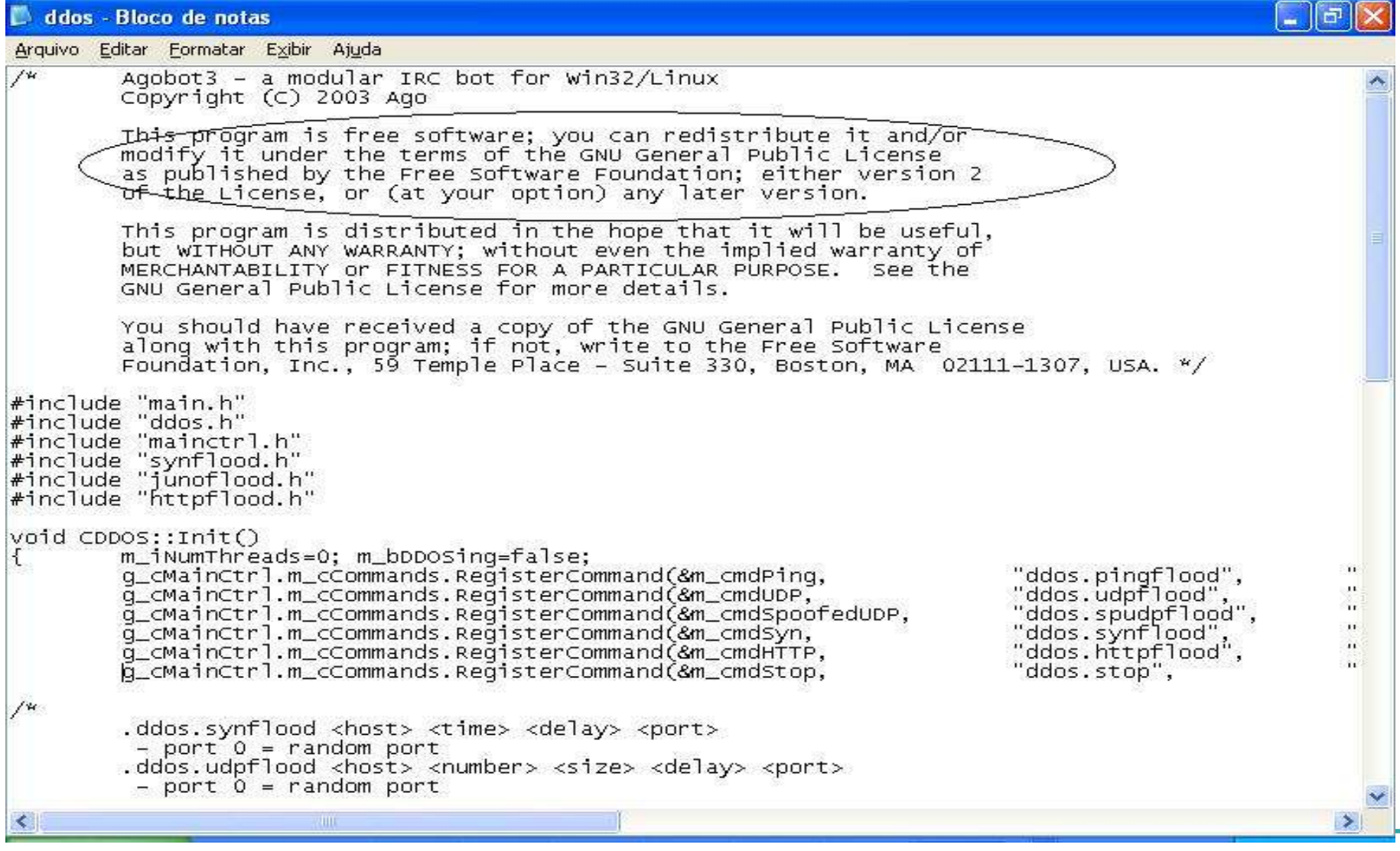

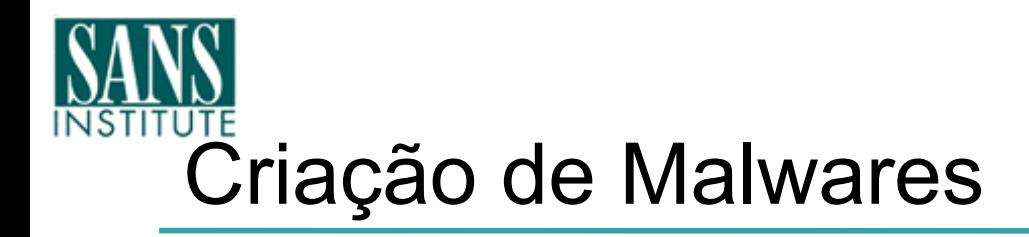

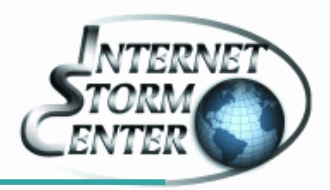

## – Possibilidade de acrescentar módulos com novas funcionalidades e exploits, chamados de "Mods"

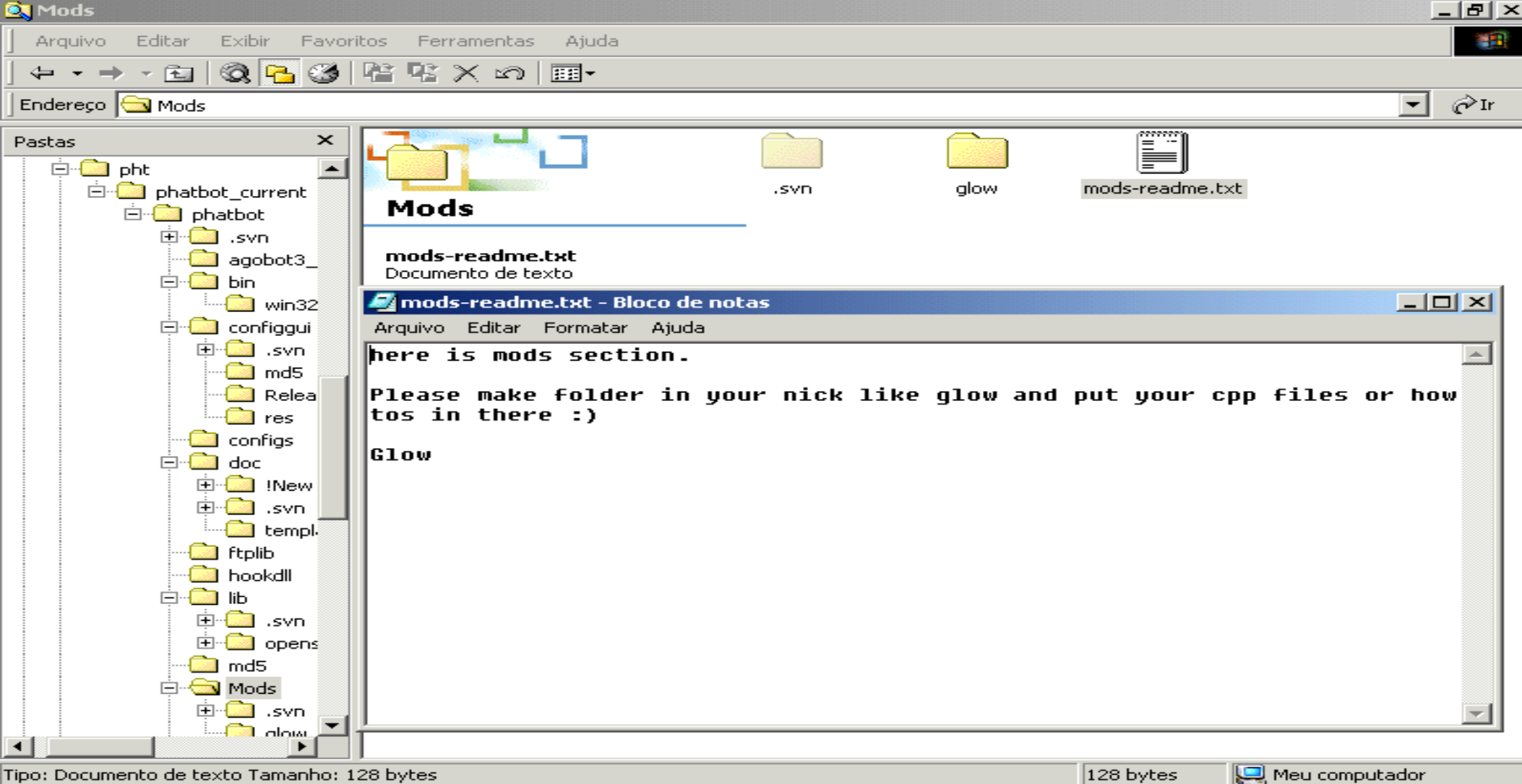

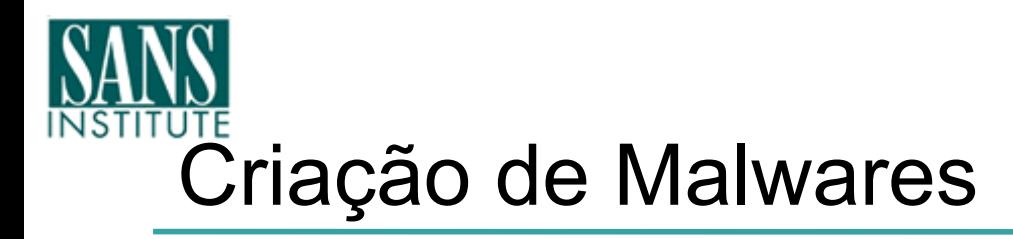

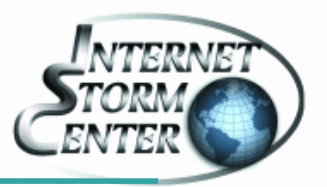

## • Referência dos Comandos:

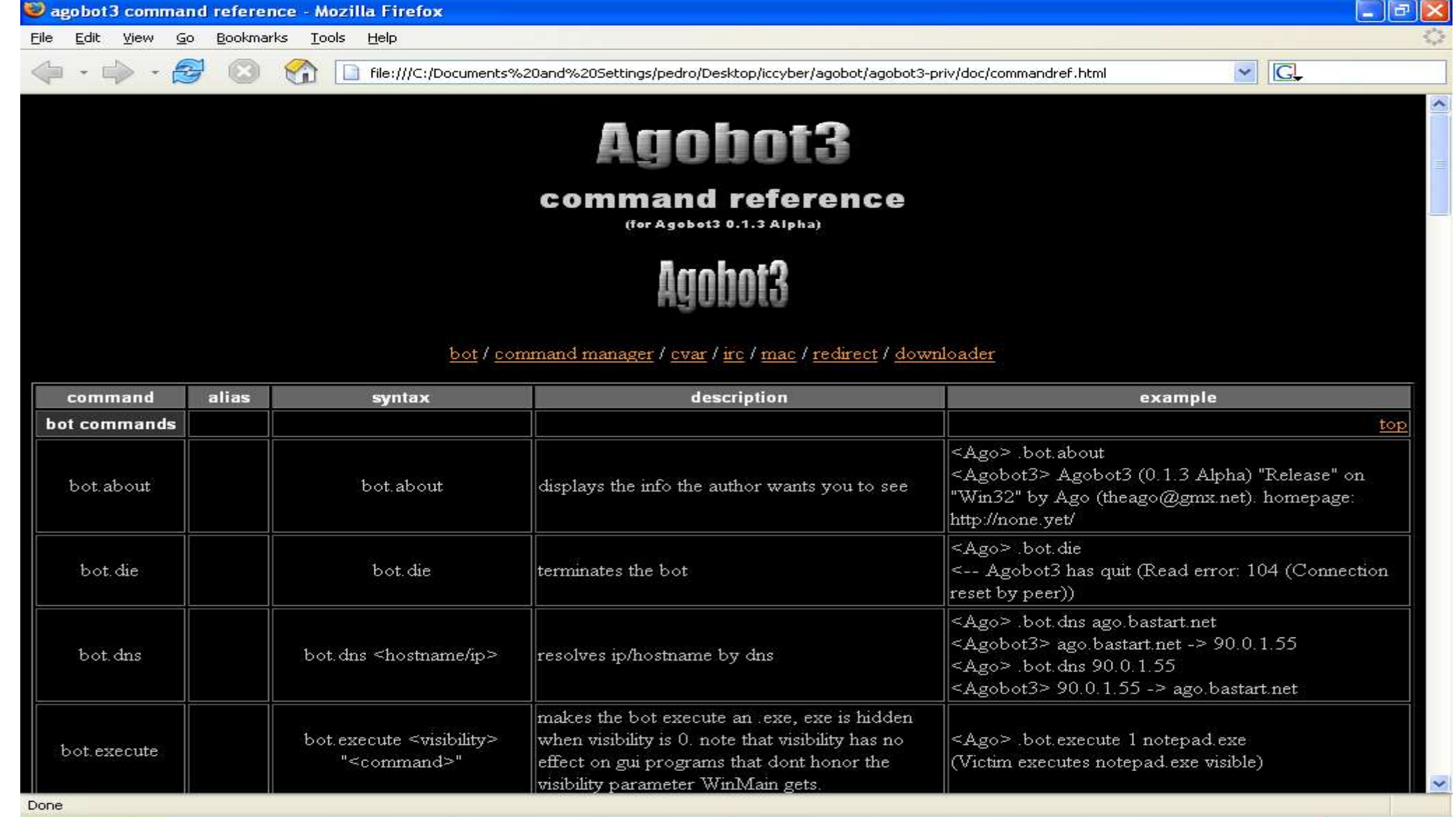

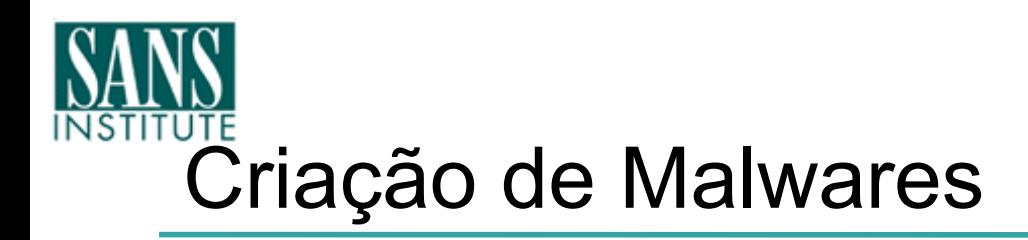

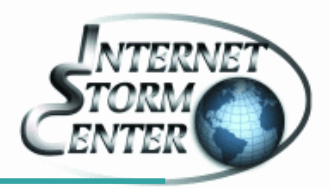

## • Modificação fácil do código fonte

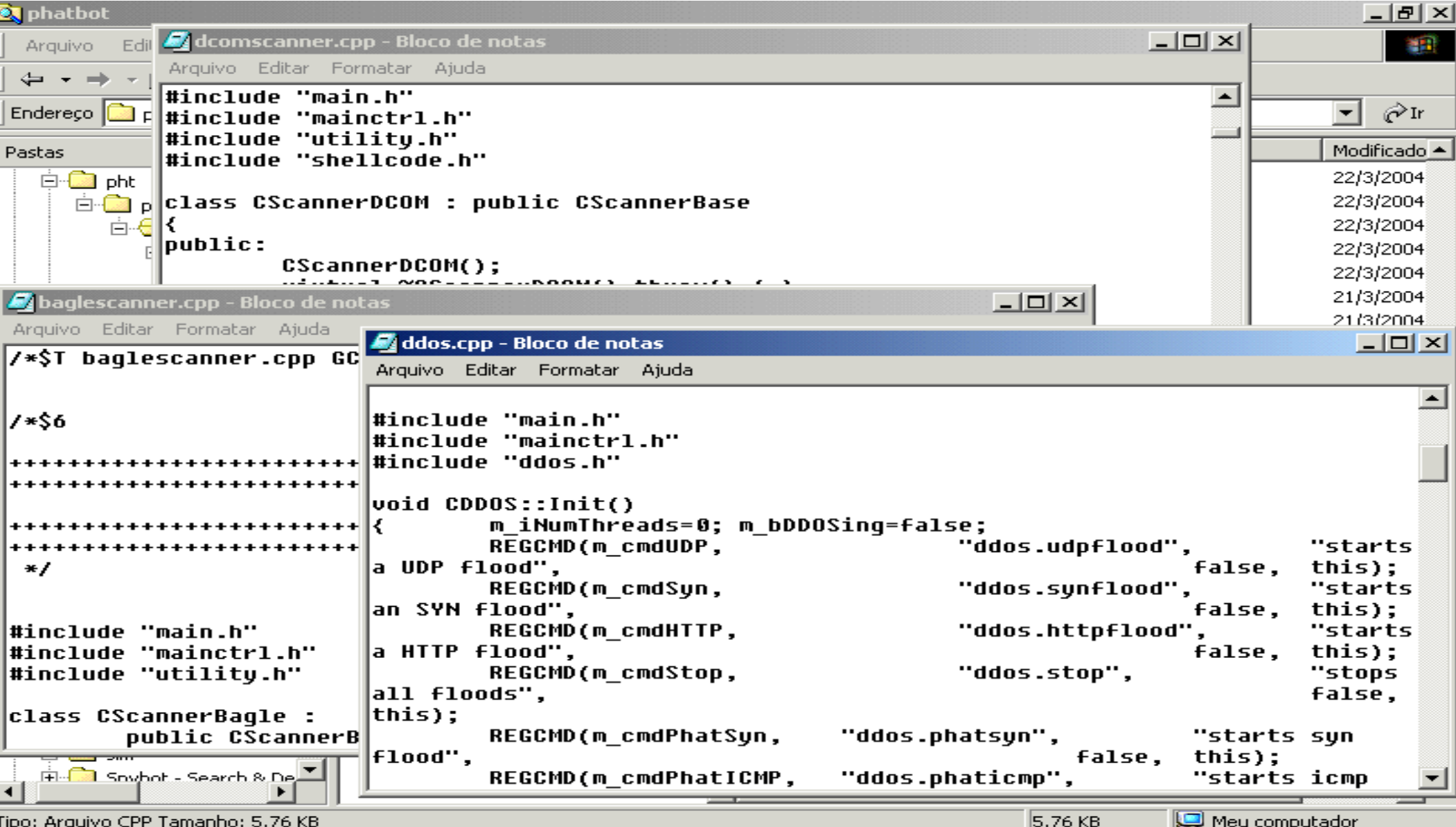

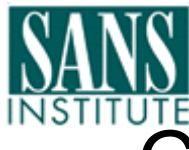

## Criação de Malwares

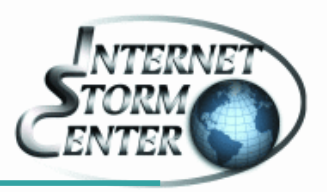

- Muitos arquivos de códigos fontes
- Muitos arquivos de headers
- Muitos arquivos de configuração
- Muitos parâmetros de configuração
- Muitos Mods
- $\bullet$  Enfim...
- Muito complicado criar sua própria versão...

# INSTITUTE<br>Criação de Malwares

#### WinZip (Evaluation Version) - phatbot\_source.zip

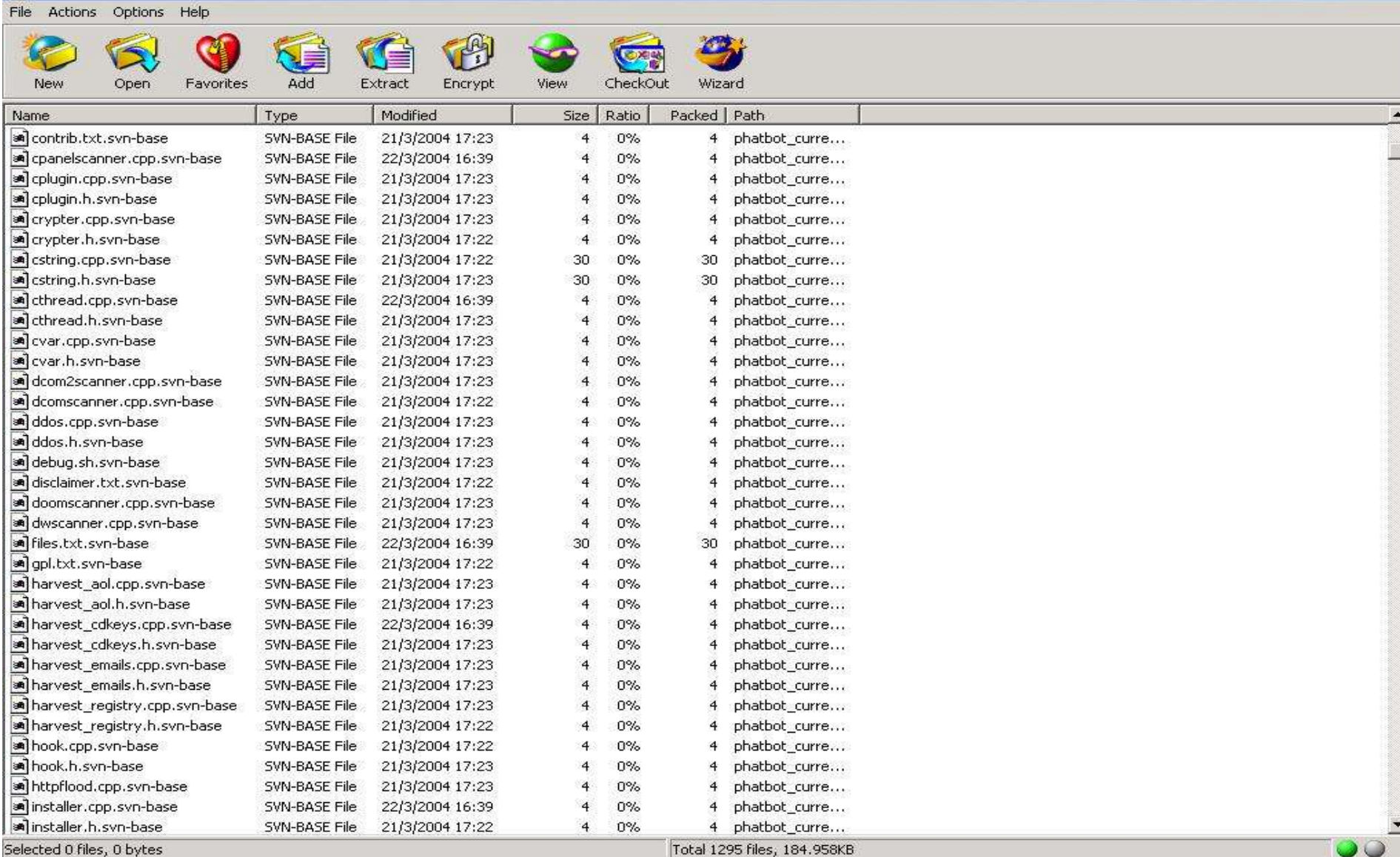

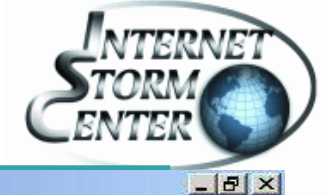

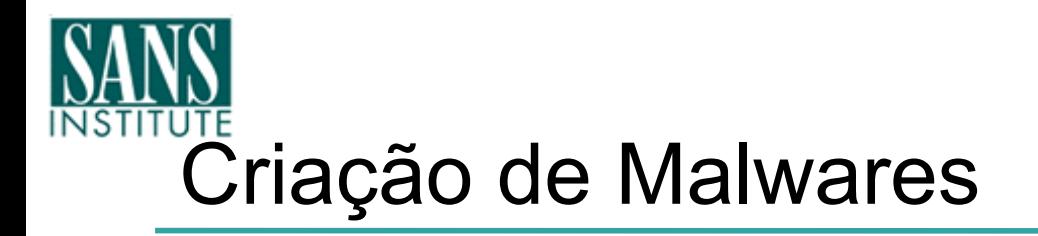

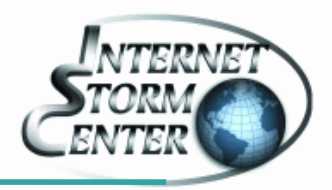

• Mas o boom dos malware é justificado:

- FAQ
	- Compilação
		- Em Win32
		- Em Linux instruções do uso do GCC
	- Detalhamento dos módulos
	- Plataformas Testadas
	- Funcionamento dos Bots

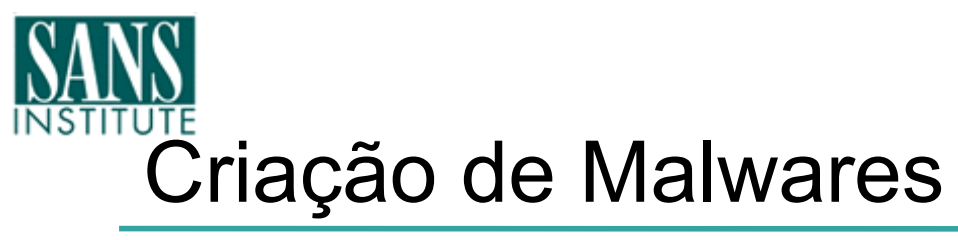

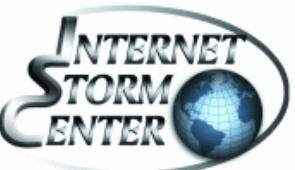

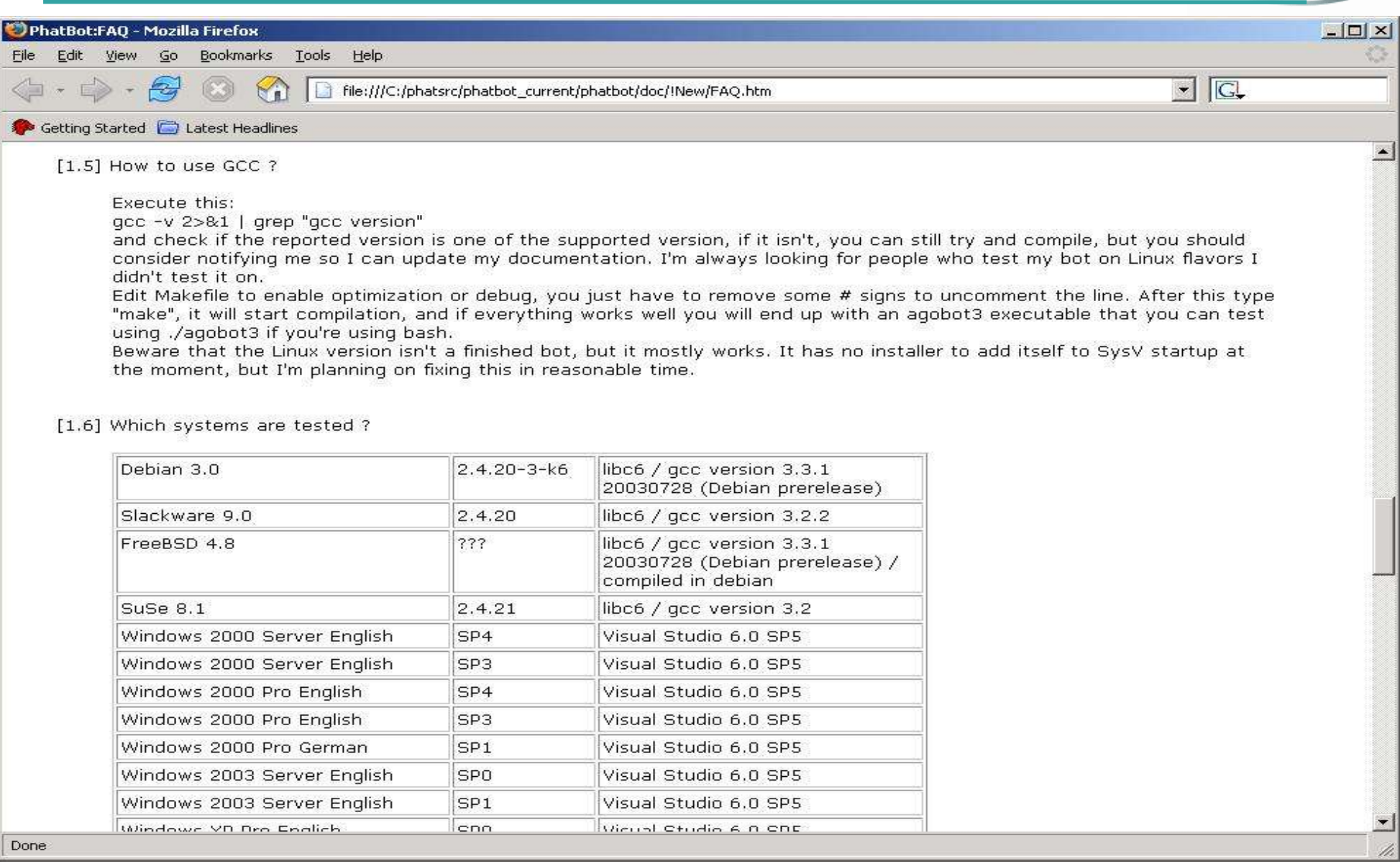

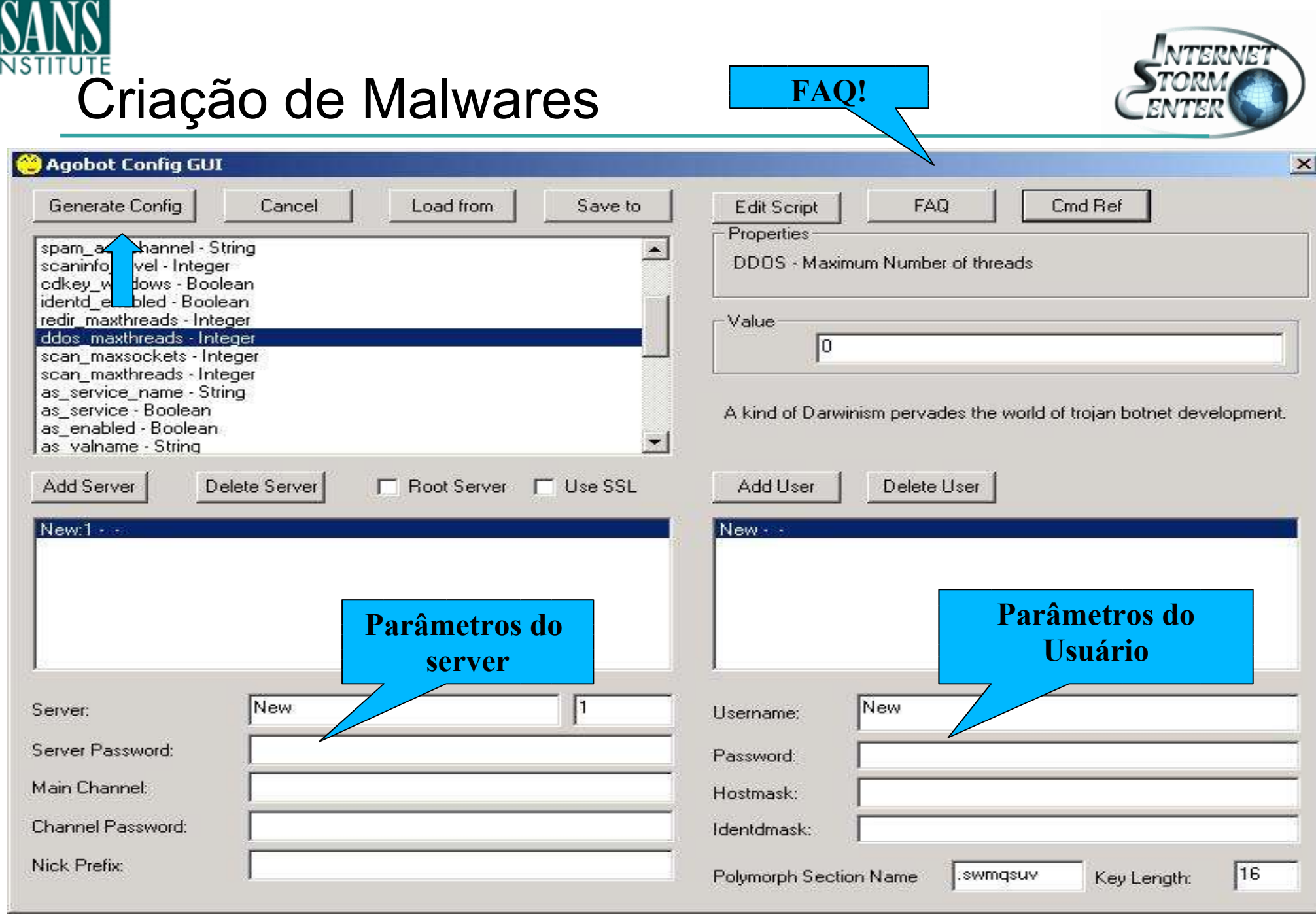

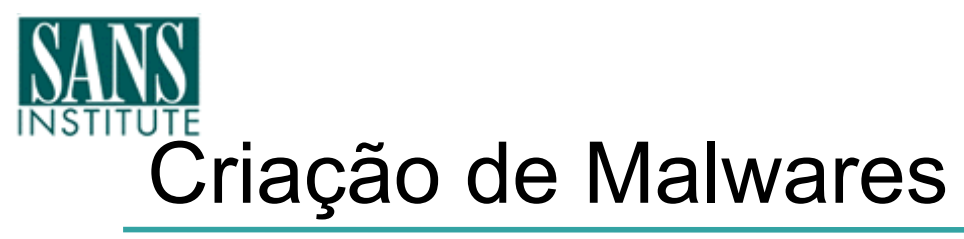

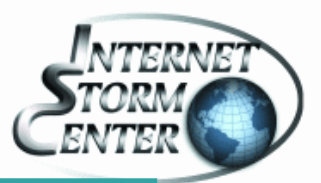

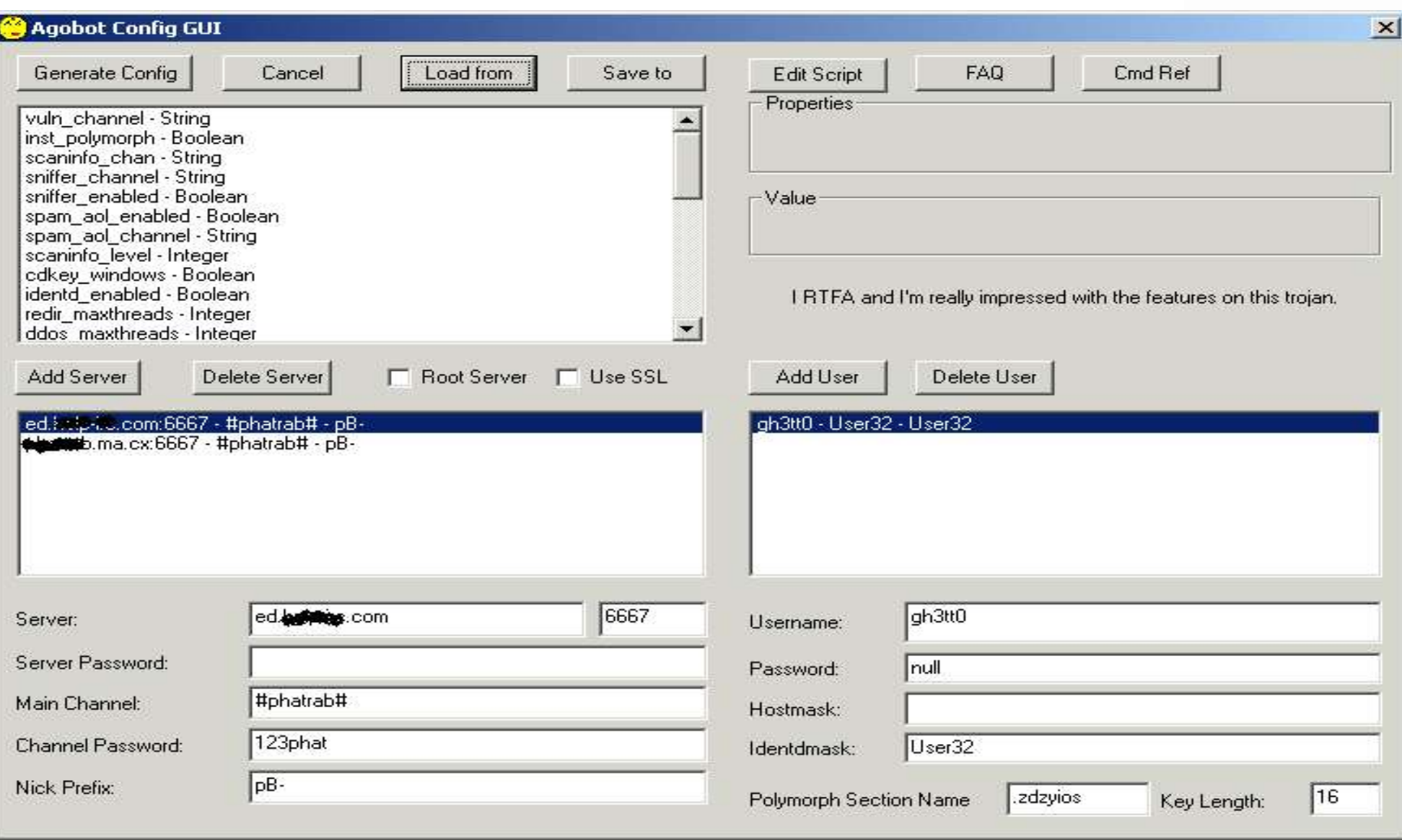

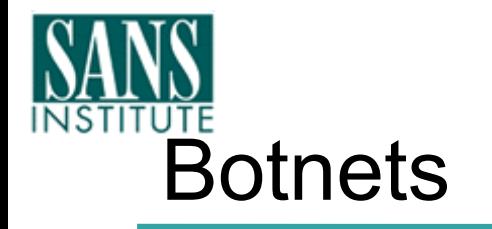

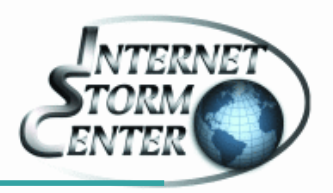

- Simples:
	- $-$  Vários bots sob o domínio de um atacante  $=$  BotNet

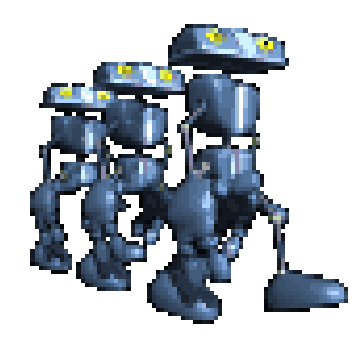

Botnets permitem ataques de DDoS de vários tipos:

- Ataques ICMP;
- Ataques TCP;
- Ataques UDP;
- Ataques HTTP (Reload, Reload, Revolutions, Reload...);

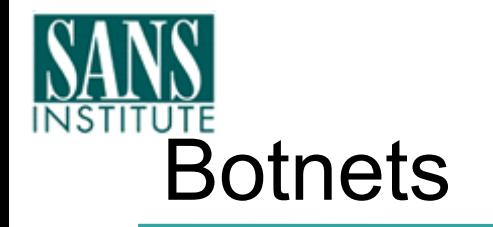

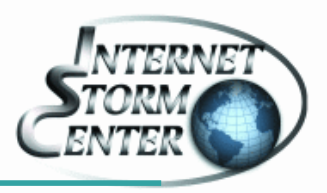

- "Controle Remoto" por canais de IRC
	- Internet Relay Chat
	- Servers, Canais, Nicks, Senhas...
- Identidade do Owner permanece "Anônima"
	- psyBNC??
- Portas padrões do IRC: 6665-6669, sendo a mais comum 6667
	- Quem bloqueia a porta 6667 ?
	- ...e as portas 9991, 1122, 9999...???
- Tamanhos variados : 500 bots até 150k bots!

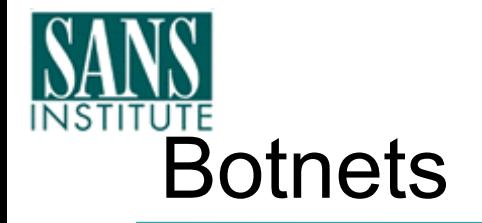

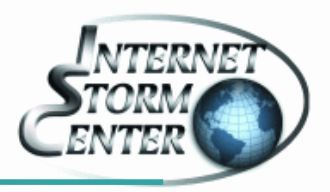

• Mas...qual o objetivo?

- Lucro (algumas botnets são criadas apenas para serem vendidas)
- Pirataria (warez, videos, livros...)
- Lucro (DDoS for hire!)
	- "Quer pagar quanto!?"™

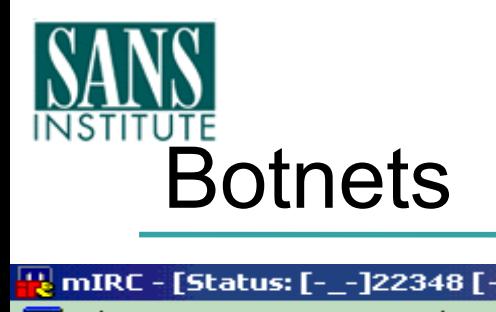

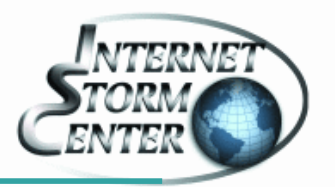

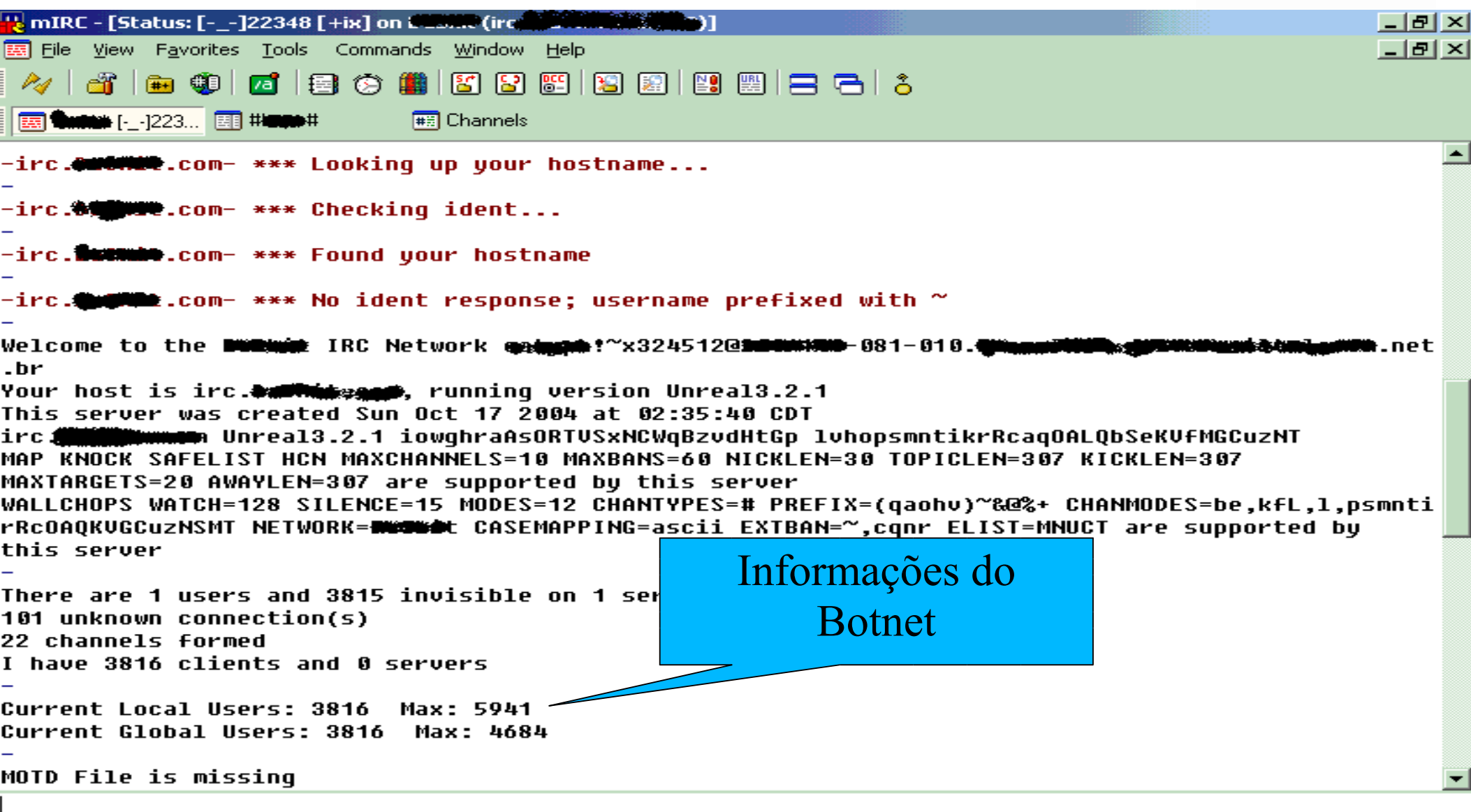

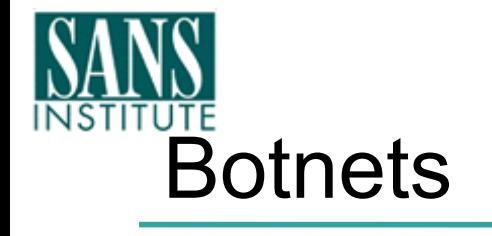

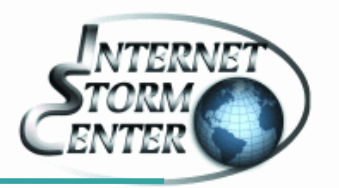

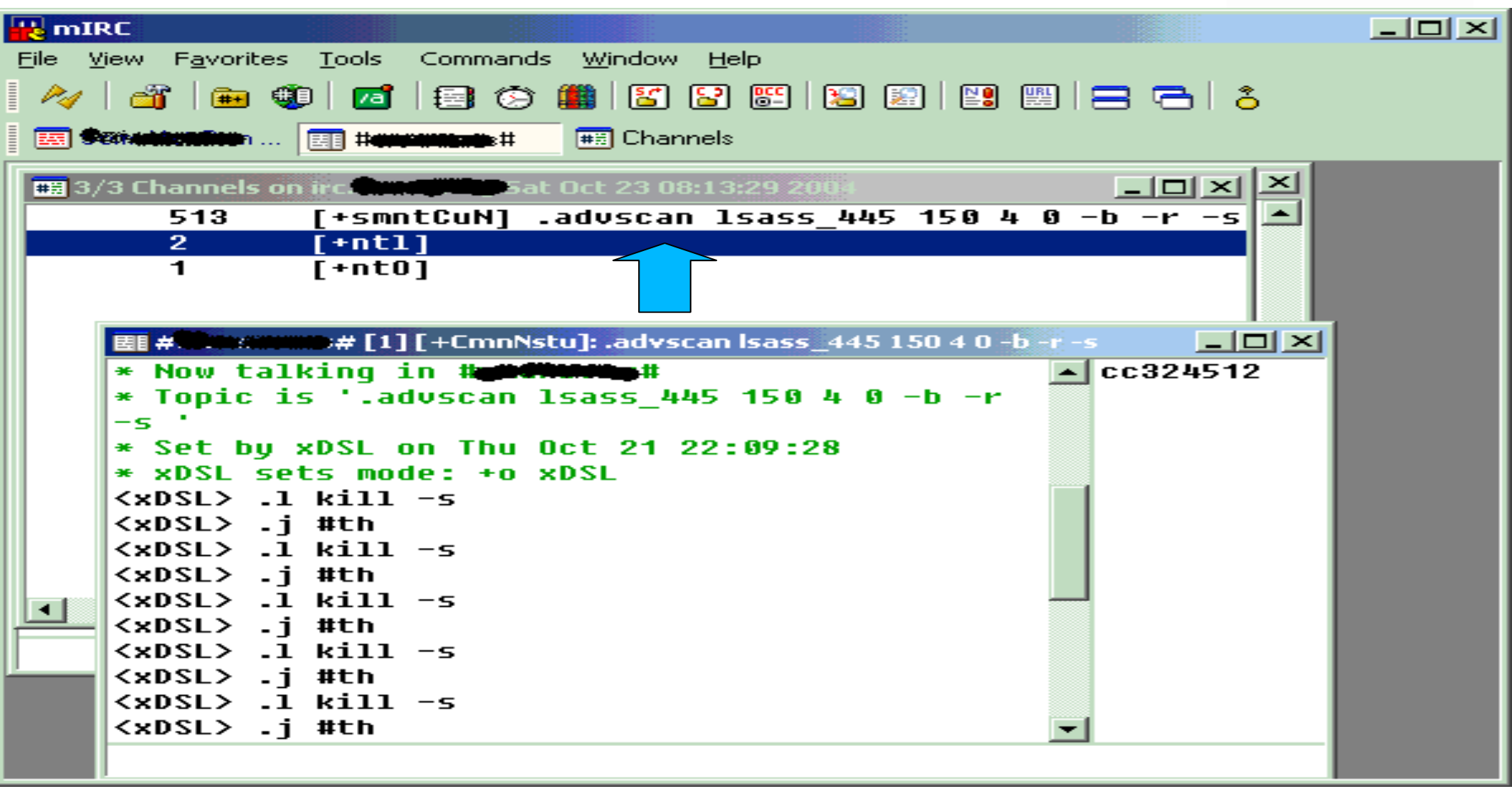

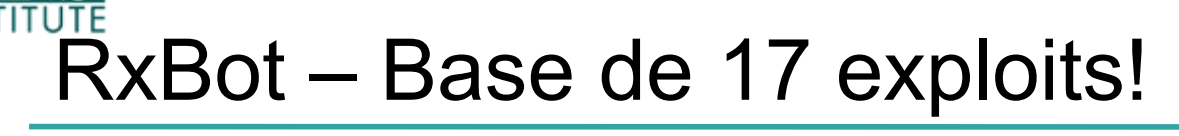

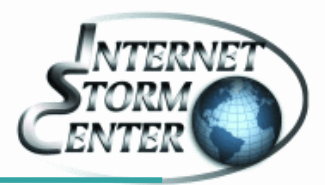

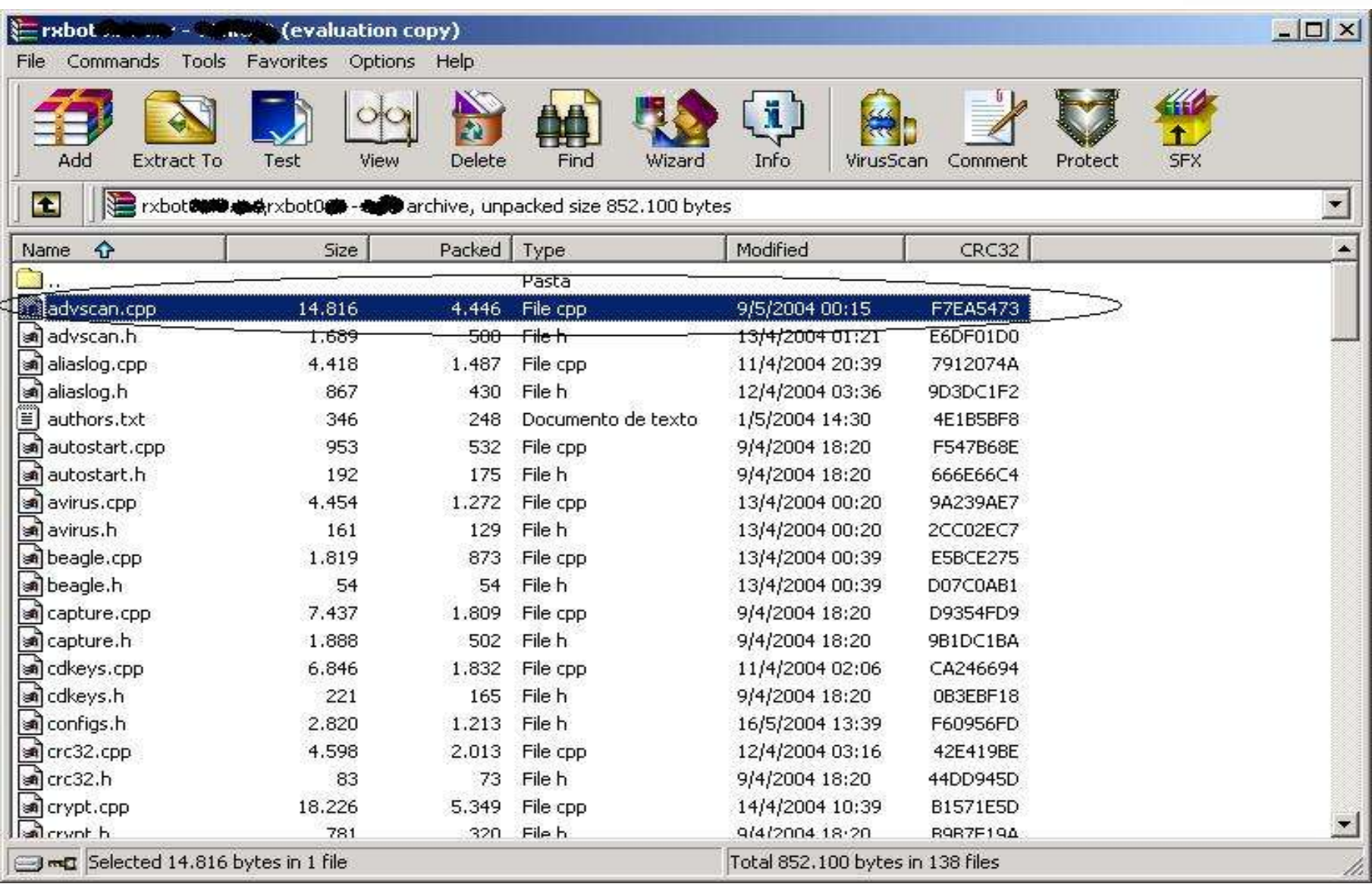

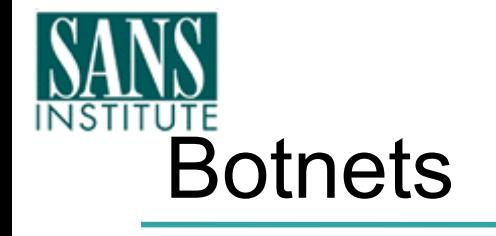

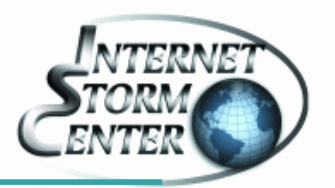

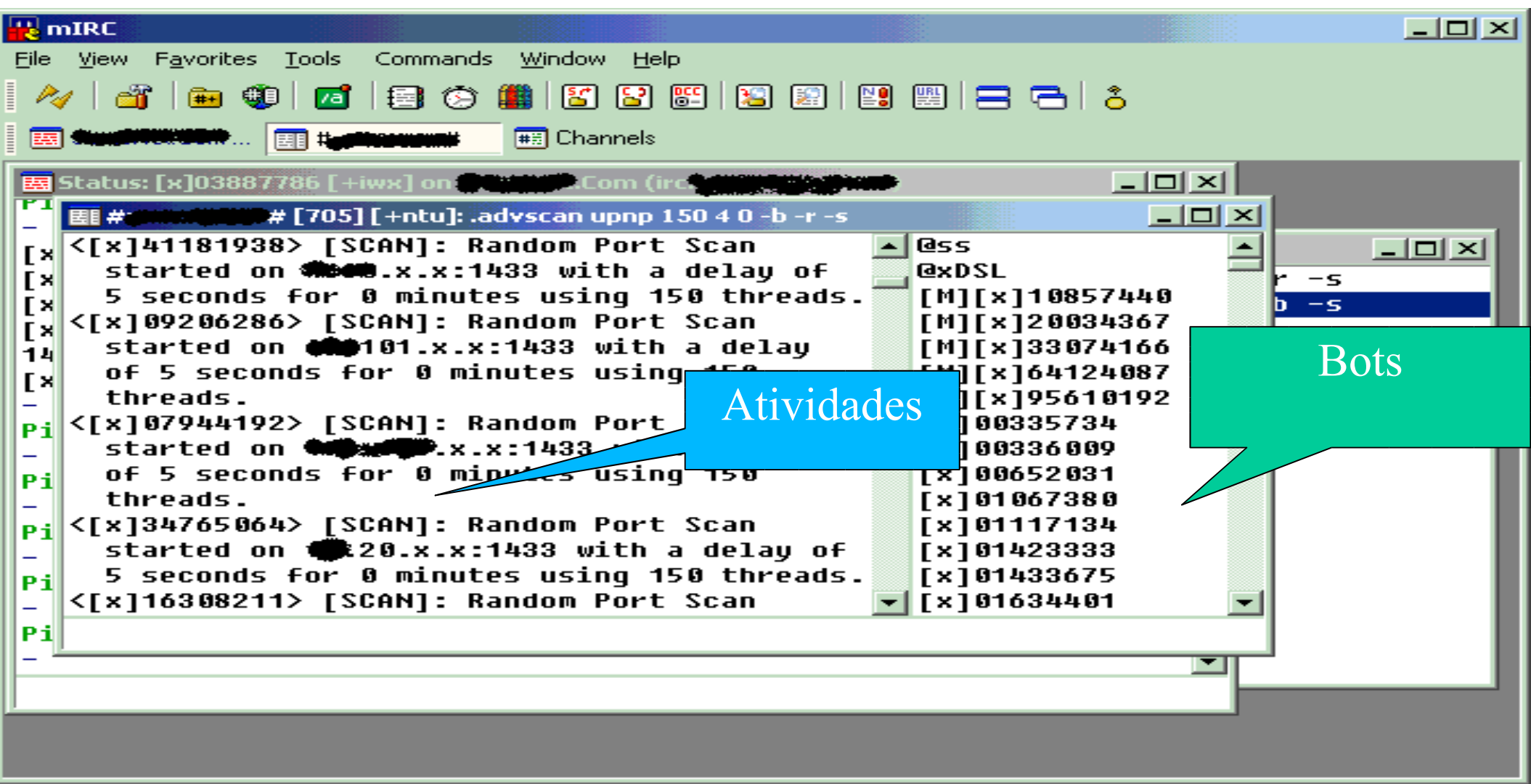

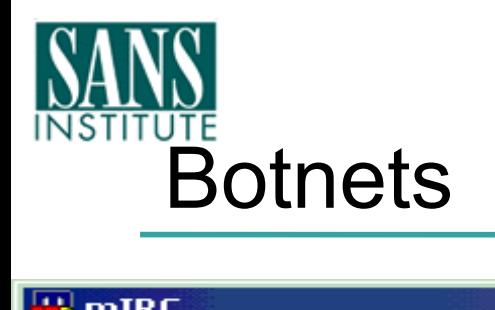

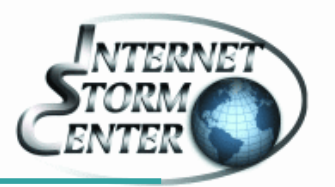

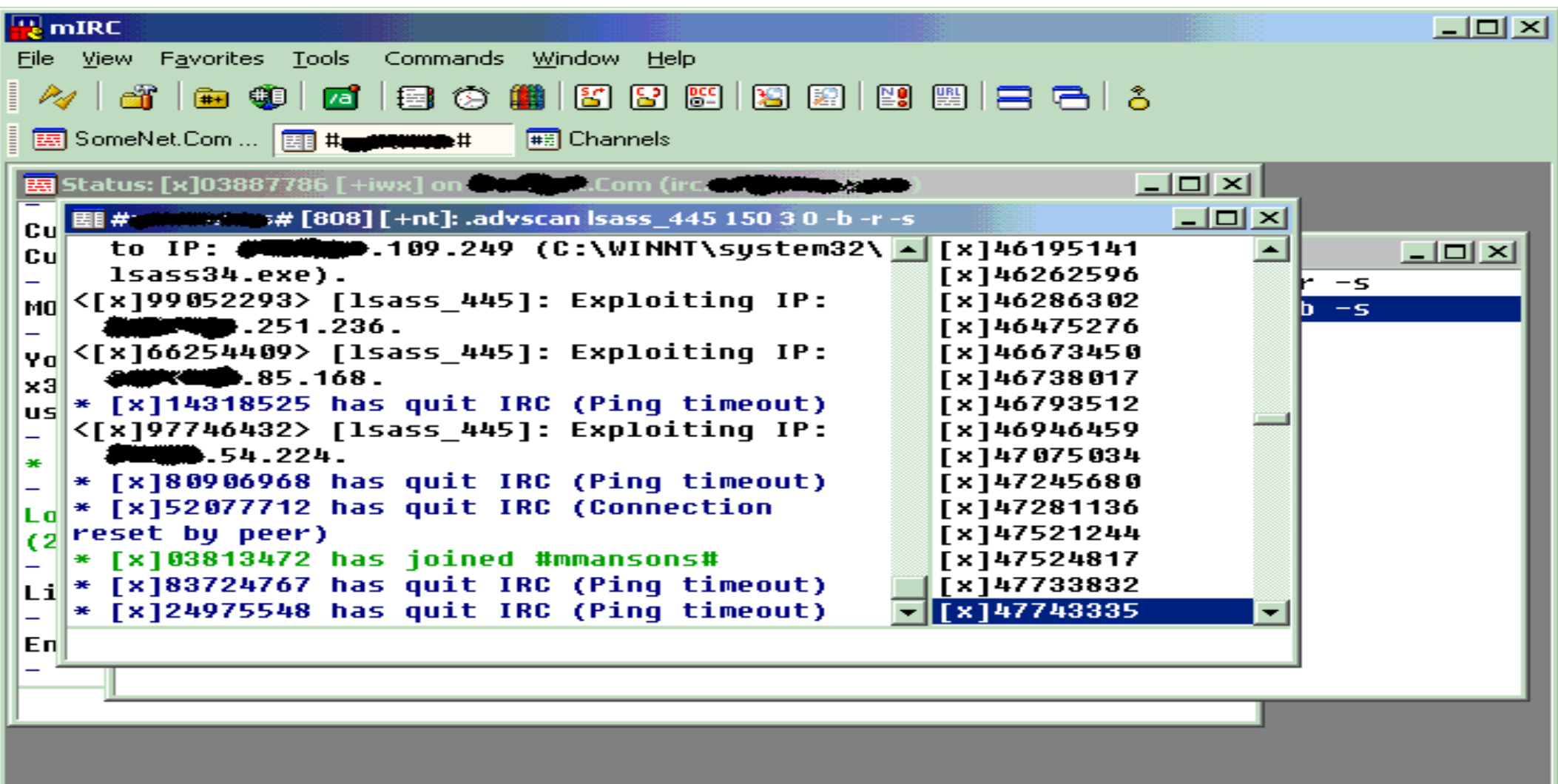

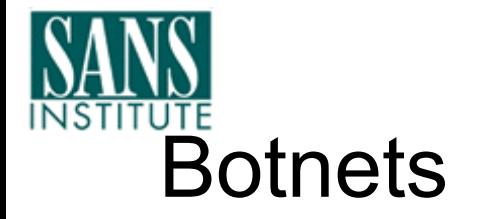

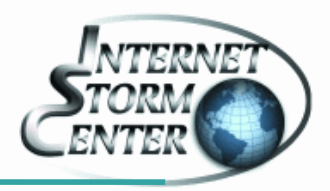

[09:52] <randomnick> .scanstop -s

[09:52] <[x]88804582> [FTP]: File transfer complete to IP: xx.xxx.12.92

(C:\WINDOWS\System32\lsass34.exe).

[09:53] <randomnick> .advscan lsass\_445 100 3 0 -r -c

[09:53] <[x]10568877> [SCAN]: Random Port Scan started on xx.152.x.x:445 with a delay of 5 seconds for 0 minutes using 100 threads.

[09:53] <[x]02887235> [SCAN]: Random Port Scan started on xxx.168.x.x:445 with a delay of 5 seconds for 0 minutes using 100 threads.

[09:53] <[x]38093578> [SCAN]: Random Port Scan started on xx.134.x.x:445 with a delay of 5 seconds for 0 minutes using 100 threads.

[09:53] <[x]16490013> [SCAN]: Random Port Scan started on xx.168.x.x:445 with a delay of 5 seconds for 0 minutes using 100 threads.

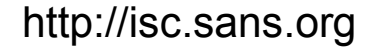

[17:11] <[x]32705837> [MAIN]: Uptime: 2d 6h 49m. [17:11] <[x]66729140> [MAIN]: Uptime: 0d 4h 2m. [17:11] <[x]62694986> [MAIN]: Uptime: 0d 7h 0m. [17:11] <[x]77045269> [MAIN]: Uptime: 23d 8h 10m. [17:11] <[x]10568877> [MAIN]: Uptime: 0d 8h 8m. [17:11] <[x]43332600> [MAIN]: Uptime: 0d 5h 8m. [17:11] <[x]38093578> [MAIN]: Uptime: 0d 9h 14m. [17:11] <[x]59464173> [MAIN]: Uptime: 29d 9h 14m. [17:11] <[x]59968649> [MAIN]: Uptime: 23d 8h 9m.

[17:11] <[x]29780258> [MAIN]: Uptime: 0d 6h 29m.

[17:11] <[x]70324359> [MAIN]: Uptime: 23d 8h 10m.

[17:11] <[x]12212893> [MAIN]: Uptime: 1d 8h 50m.

[17:11] <[x]55483161> [MAIN]: Uptime: 2d 8h 18m.

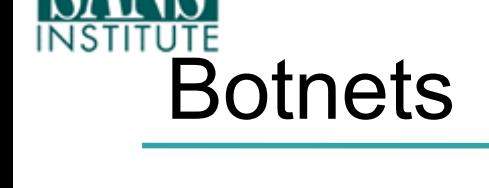

[17:11] <randomnick> .up

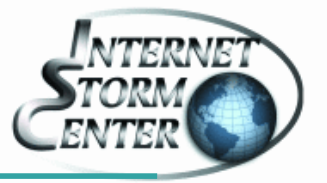

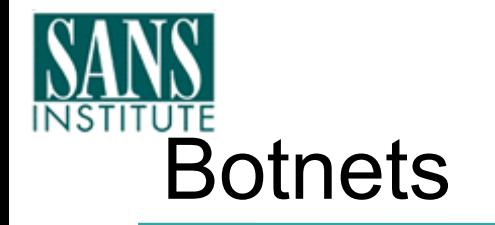

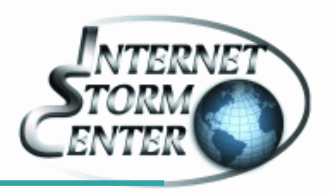

• Estatísticas:

[10:43] <[x]51305501> [SCAN]: Exploit Statistics: WebDav: 0, NetBios:0, NTPass: 0, Dcom135: 0, Dcom1025: 0, Dcom2: 0, IIS5SSL: 0, MSSQL: 0, Beagle1: 0, Beagle2: 0, MyDoom: 0, **lsass\_445: 37**, Optix: 0, UPNP: 0,NetDevil: 0, DameWare: 0, Kuang2: 0, Sub7: 0, **Total: 37 in 0d 17h 29m**.

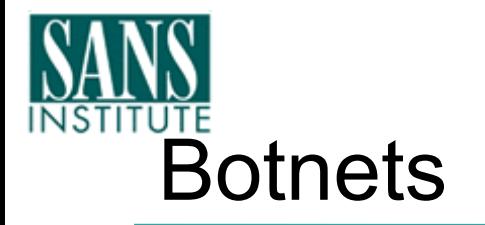

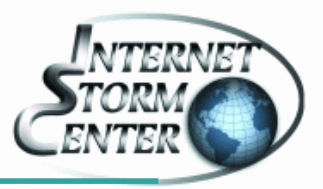

- Mas como detectar?
	- Conhecendo seu inimigo!
		- Entender o funcionamento dos Bots
		- Analises de Bots
			- http://www.lurhq.com/phatbot.html
		- Handlers Diaries no ISC ( http://isc.sans.org )
	- IDSs (canais, comandos...)
		- Como funciona um IRC (o que é um canal, modes, nicks, whois, list...)
		- Regras de ids para os comportamentos em canais
			- Snort chat.rules ??
		- Atenção as portas fora 6666:7000
		- Felizmente: Poucos servers com SSL!
	- Flows
		- Artigos no Security Focus

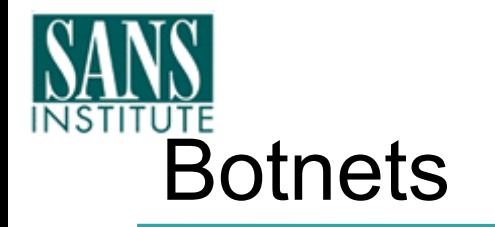

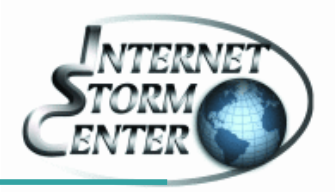

- Darknets!
	- Monte uma darknet e observe o tráfego para aquele espaço de Ips!
	- Um espaço de endereços de uma darknet não deve ser utilizado por ninguém!
	- Scanning nessas darknets podem revelar muitas informações
	- Atenção a scanning simultâneos:
	- Porta 135
	- $\bullet$  Porta 445
	- Porta 80

http://www.**cymru**.com/Darknet/

- Porta 3127
- Porta 2745
- Porta 6129

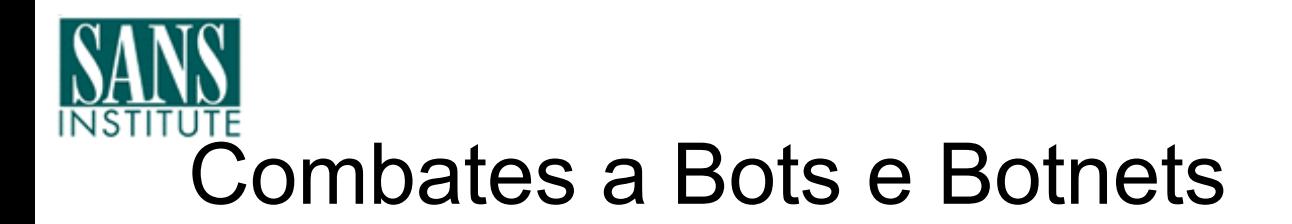

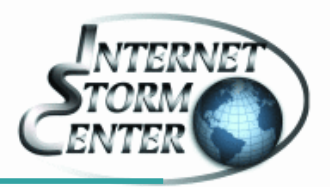

• Após a suspeita, como detectar uma Botnet verdadeira?

- 1) Botnet Exclusiva
- 2) Botnet Compartilhada

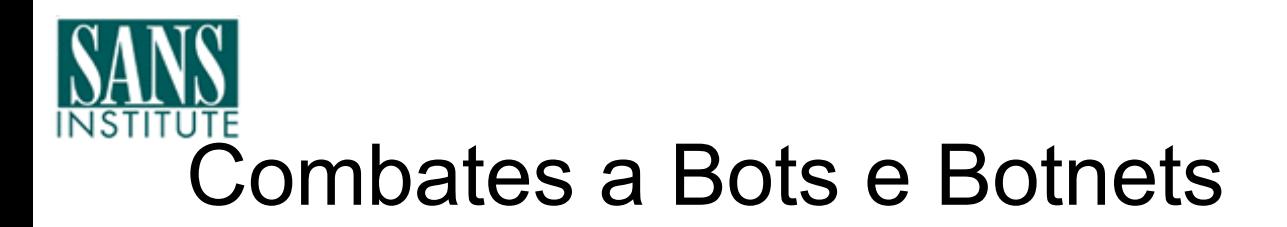

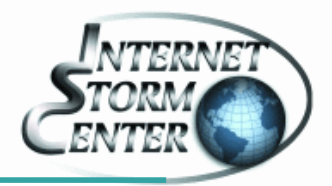

- A verificação pode ser feita com qualquer cliente IRC ( ex. mIRC)
- Alguns cuidados necessários:
	- Nunca verifique de dentro de sua empresa/orgão
		- Por que??
	- Alguns comandos podem ser retirados dos servidores (ex. /list)
		- Por que??

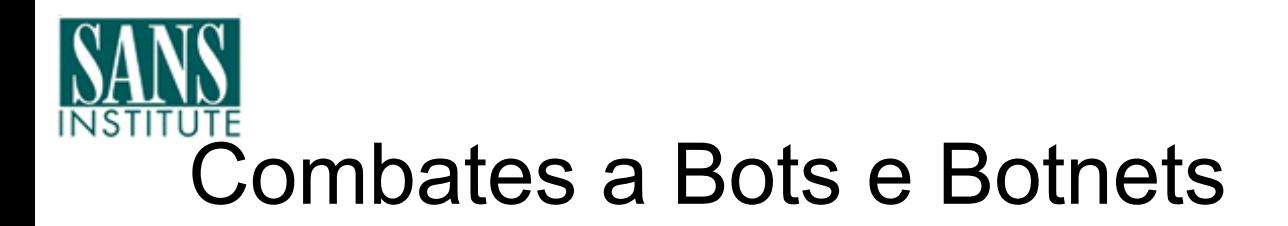

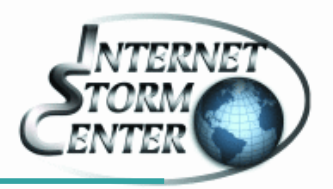

- 1) Botnet Exclusiva
	- Utilizada com o único proposito de ser o ponto focal dos Bots
	- Padrão:
		- Muitos Usuários Invisíveis
		- Unreal é um server muito utilizado

Welcome to the **Busines** IRC Network **qaingth!~**x324512@**200000000**-081-010. .br Your host is irc.\*\*\*\*\*\*\*\*\*\*\*\*\*\*\*\*\*\*\*\*\*\*\*\*\* version Unreal3.2.1

This server was created Sun Oct 17 2004 at 02:35:40 CDT

**WARD AND A SHOP AND A SERVEY OF BUILDING AND A SHOP AND A SHOPE OF A SHOP ASSESS** ON THE UPPER SERVEN BUILDING T irc 1 MAP KNOCK SAFELIST HCN MAXCHANNELS-10 MAXBANS-60 NICKLEN-30 TOPICLEN-307 KICKLEN-307 MAXTARGETS=20 AWAYLEN=307 are supported bu this server WALLCHOPS WATCH=128 SILENCE=15 MODES=12 CHANTYPES=# PREFIX=(qaohu)~&@%+ CHANMODES=be,kfL,l,psmnti

rRcOAQKVGCuzNSMT NETWORK=**WW960t** CASEMAPPING=ascii EXTBAN=~,cqnr ELIST=MNUCT are supported by this server

There are 1 users and 3815 invisible on 1 servers **101 unknown connection(s) 22 channels formed** I have 3816 clients and 0 servers Current Local Users: 3816 Max: 5941

Current Global Users: 3816 Max: 4684

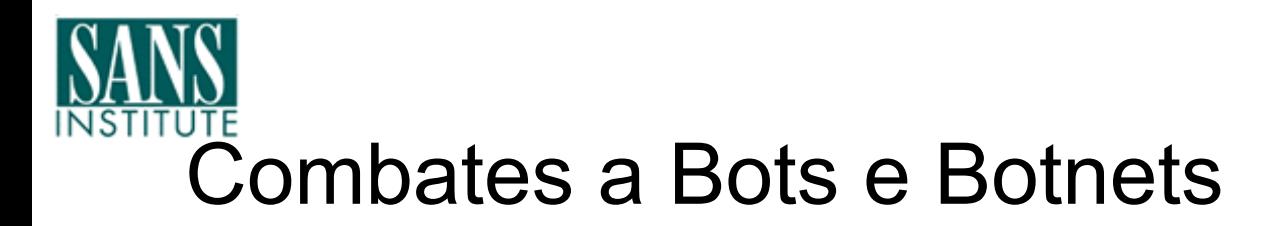

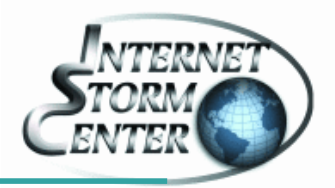

- Botnet Compartilhada
	- São botnets que operam em servidores legítimos de IRC
	- Servidores como Undernet, Effnet não vão ser fechados por causa de um ou outro canal com bots
		- Mas os Operadores dos servidores estão colaborando nessa detecção!
	- Nesse caso as informações de Usuários são inúteis
		- Opção: Detecção do Canal utilizado

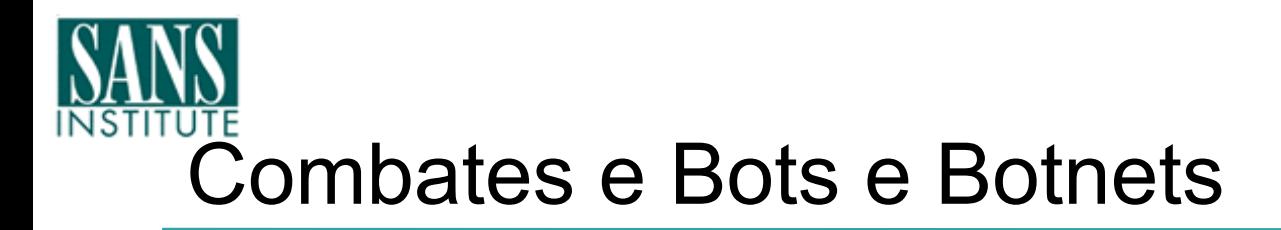

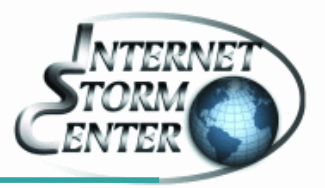

- Tamanho não é Documento!
- O que vale mais:

- Uma Botnet com 5000 máquinas ou uma com 1000 máquinas?
	- Parece obvio, mas não é!

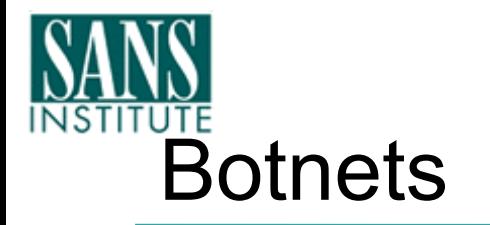

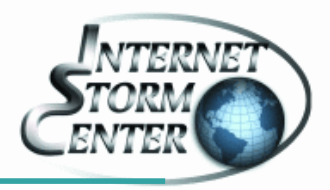

- Mas, e como reportar botnets ?
- 1) Contato com o ISP responsável
- 2) Através do Contact Form do ISC (http://isc.sans.org/contact.php)
- Envie informações completas sobre o Botnet
	- Qual o servidor
	- Qual o Canal
	- Senha do servidor/canal
	- AS do IP do Botnet ( utilize o whois do Team Cymru, whois.cymru.com)
		- http://isc.sans.org/diary.php?date=2004-10-21

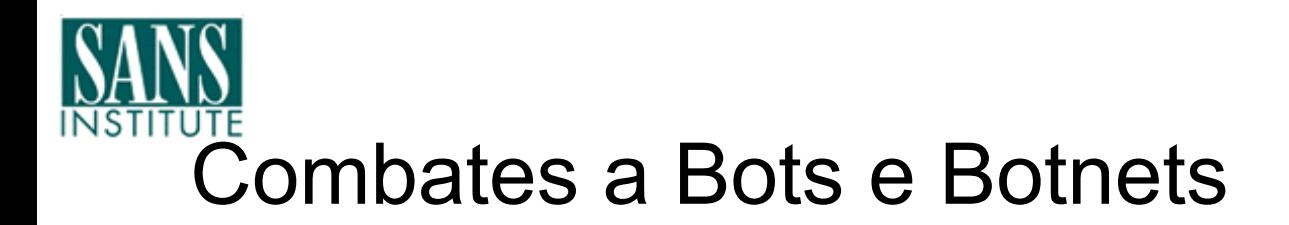

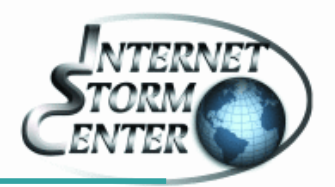

- Você é responsável por algum AS?
	- Junte-se a NSP-SEC !
	- The nsp-security [NSP-SEC] forum is a volunteer incident response mailing list, which coordinates the interaction between ISPs and NSPs in near realtime and tracks exploits and compromised systems as well as mitigates the effects of those exploits on ISP networks. The list has helped mitigate

attacks and will continue to do so.

• https://puck.nether.net/mailman/listinfo/nsp-security

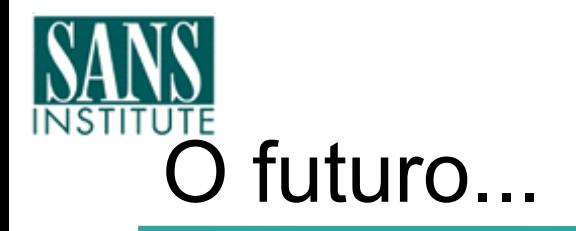

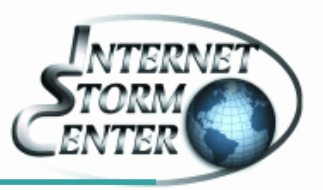

- Ed Skoudis, Handler do ISC, prevê um combomalware:
	- Kernel mode rootkit...  $\boxtimes$  (Hacker Defender?)
	- Código polimorfico...  $\boxtimes$  (Morphine?)
	- Dentro de um bot...  $\boxtimes$  (ago|phat|SD|Rbot ?)
	- Distribuído por um worm...  $\boxtimes$  ...?
	- Altere a bios para assegurar a reinstalação...  $\boxtimes \boxtimes$

Tudo em um pacote! **E** 

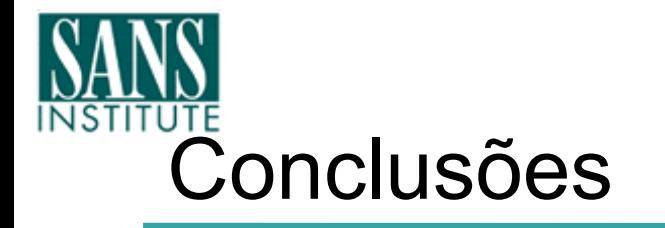

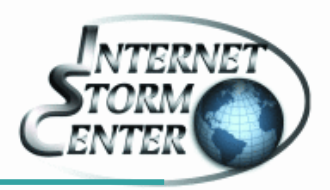

• Os dias ingênuos da internet já se foram...

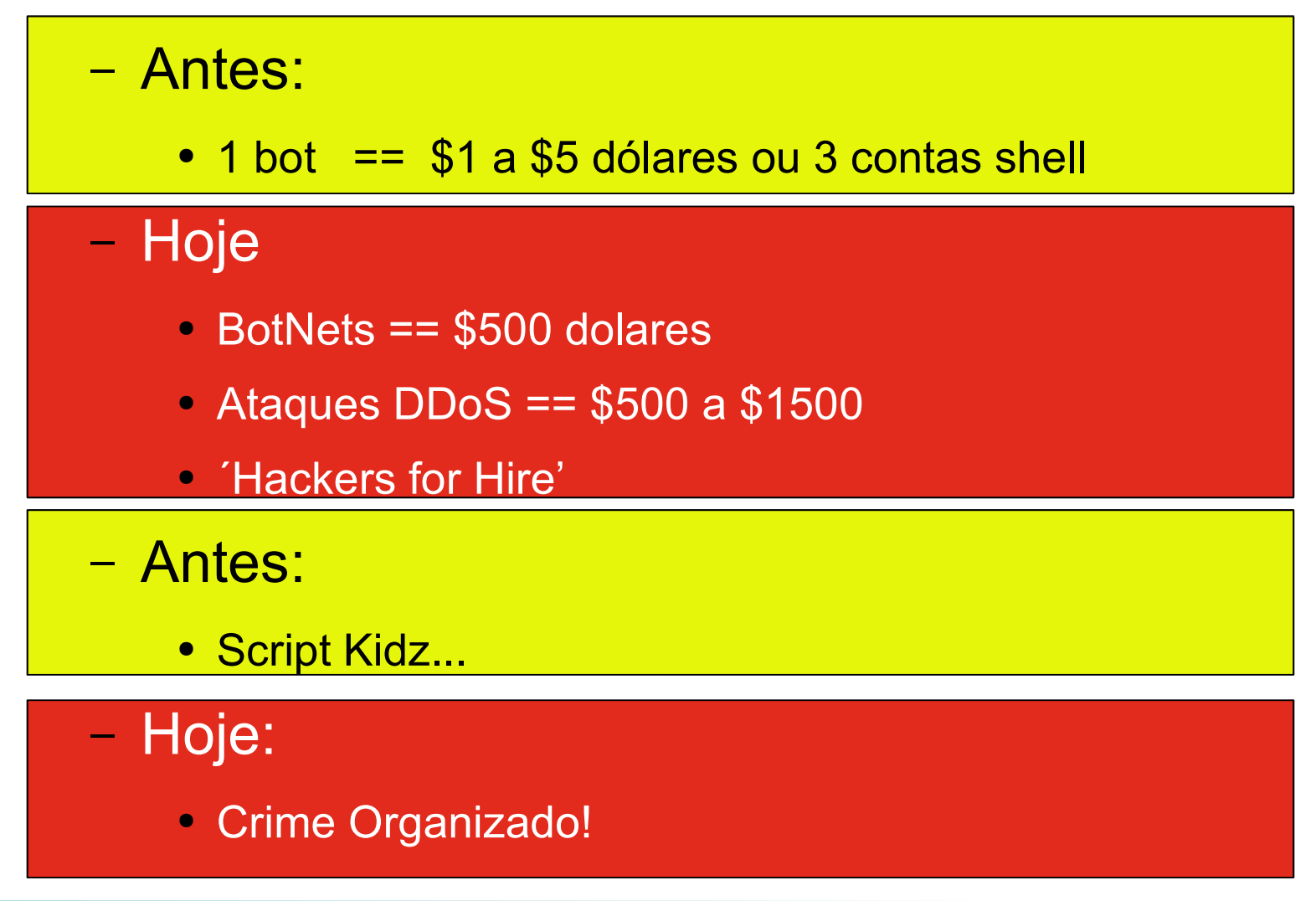

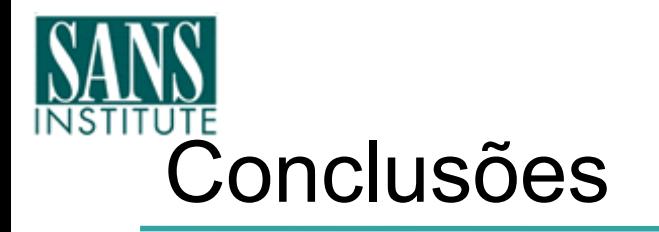

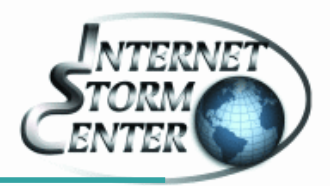

- O desenvolvimento cada vez mais rápido por parte dos fabricantes de malwares pede uma ação também rápida, fabricantes de AV no desenvolvimento de vacinas e de usuários finais e administradores, no aplicação dos patches!
- A comunidade precisa se organizar estabelecendo linhas de comunicação eficientes de modo a responder também de forma rápida a essas ameaças!
- Assegurar que os sistemas contem com uma configuração segura (Hardened Systems) possibilita um importante ponto de defesa na luta contra os malwares.
- Lembre-se: Worms não são indicações de Patch-time!

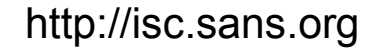

pbueno@isc.sans.org / bueno@ieee.org

(http://www.sans.org)

• Envie logs para o DShield

(http://isc.sans.org/contact.php , handlers@sans.org)

• Aprenda a fazer um hardening do seu sistema

(http://www.dshield.org/howto.php) • Envie suas observações para o ISC

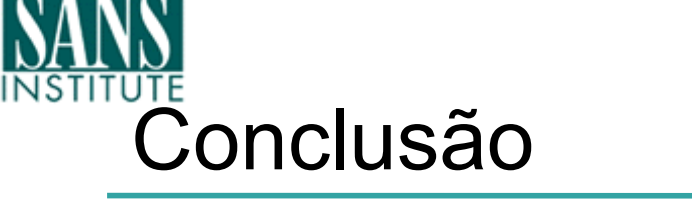

Participe!

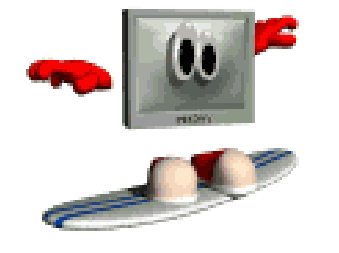

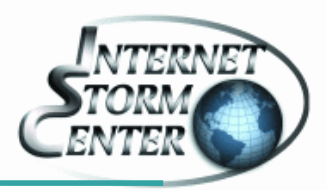

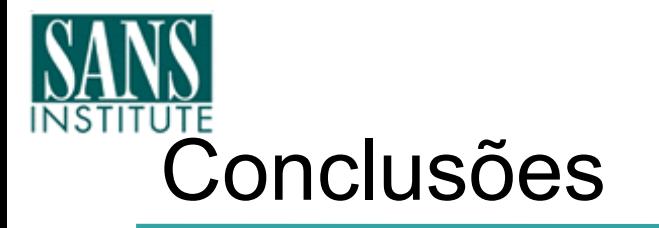

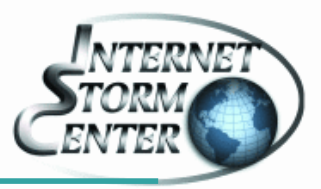

### • E...estamos no caminho certo!

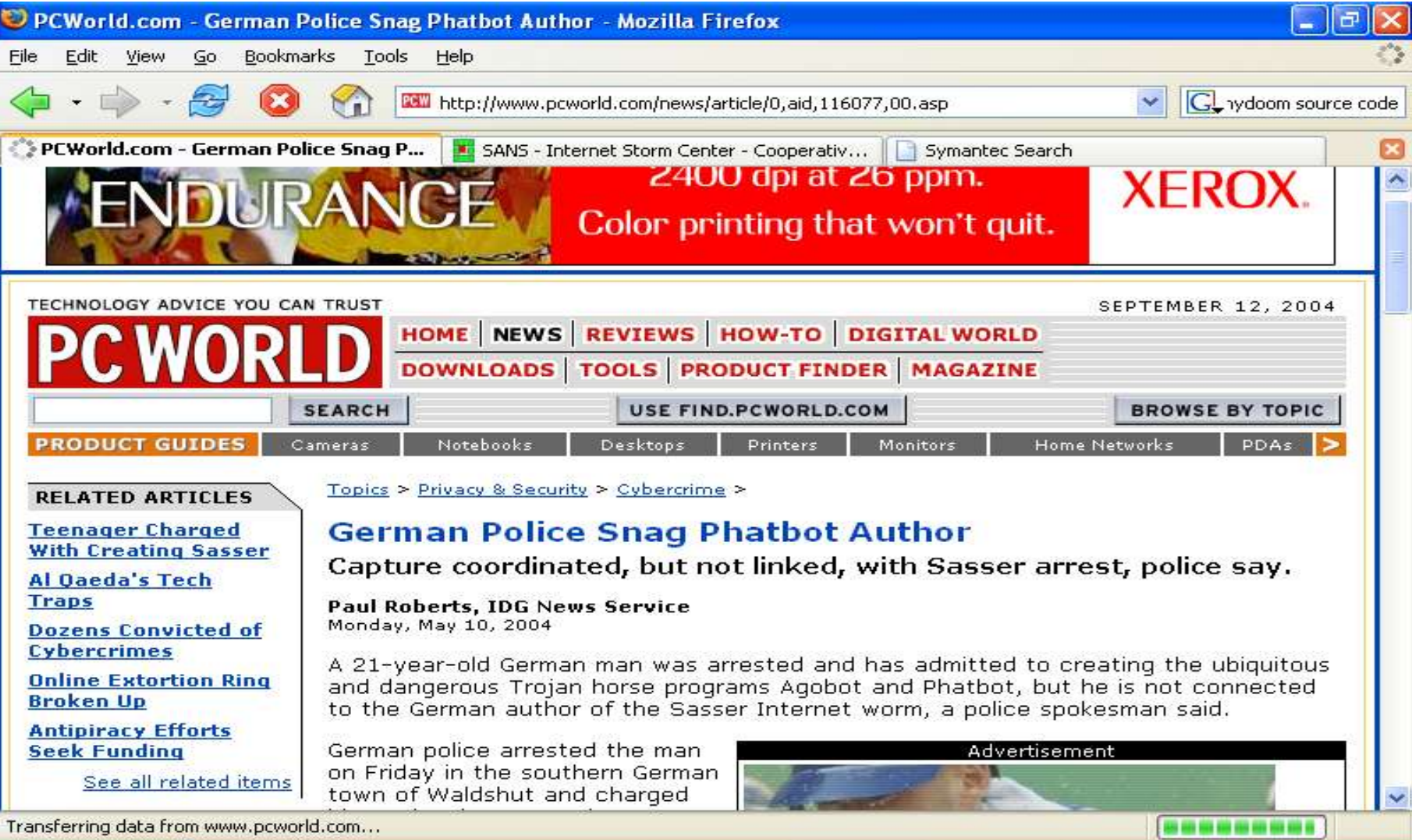

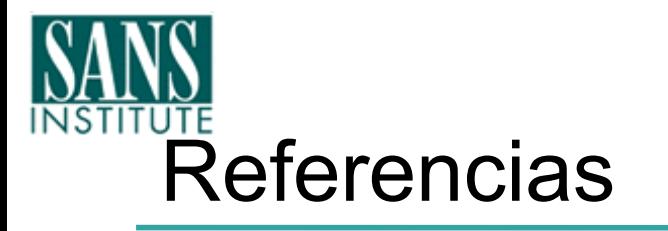

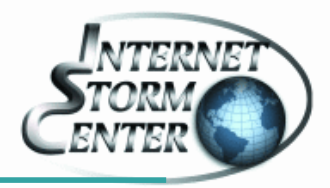

- **SANS Internet Storm Center isc.sans.org**
- **Botnet and DDoS mitigation for ISPs CPN Summit 2004 - ftp://ftp-eng.cisco.com/cons/isp/security/**
- **NSP-SECurity List Homepage https://puck.nether.net/mailman/listinfo/nsp-security**
- **DarkNet Project http://www.cymru.com.br/Darknet**

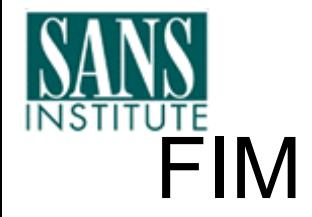

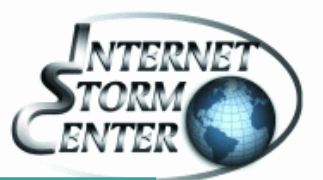

# **pbueno@isc.sans.org / pbueno@gmail.com 61 8401-1977**

**[FIM!]**